# CONCOURS GÉNÉRAL DES LYCÉES —

SESSION 2022  $\overline{\phantom{0}}$ 

# SCIENCES DE L'INGÉNIEUR

(Classes de terminale voie générale spécialité sciences de l'ingénieur)

Durée : 5 heures —

Aucun document autorisé

L'usage de la calculatrice avec mode examen actif est autorisé. L'usage de la calculatrice sans mémoire « type collège » est autorisé.

**Consignes aux candidats**

**- Ne pas utiliser d'encre claire**

**- N'utiliser ni colle, ni agrafe**

**- Numéroter chaque page en bas à droite (numéro de page / nombre total de pages)** 

**- Sur chaque copie, renseigner l'en-tête + l'identification du concours :** 

**Concours / Examen : CGL** 

**Epreuve : 101 Matière : SCIN Session : 2022**

# **Robot Printer**

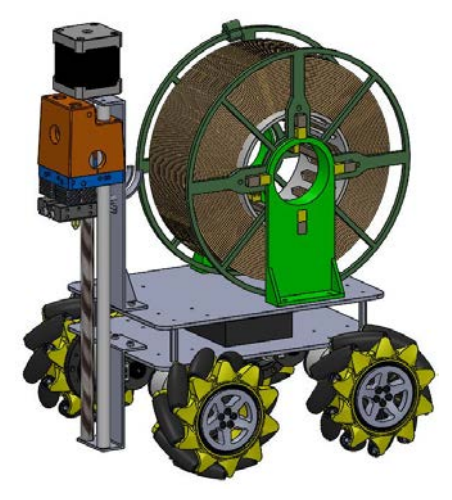

# **Constitution du sujet :**

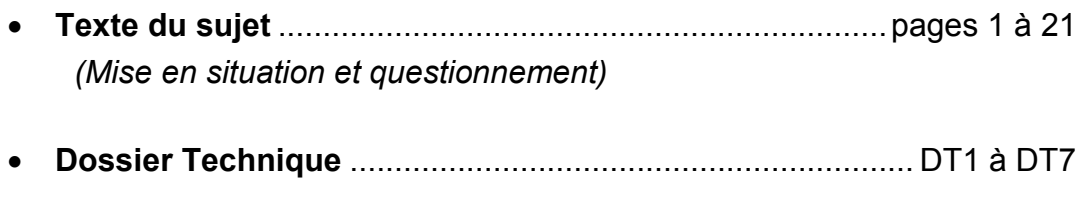

**Cahier Réponse** ................................................................. pages 1 à 17

# **Conseils au candidat**

Vérifier que tous les documents définis ci-dessus sont présents. La phase d'appropriation d'un produit pluri-technologique passe par la lecture attentive de l'ensemble du sujet. Il est fortement conseillé de consacrer au moins 30 minutes à cette phase indispensable de découverte.

# **Les candidats doivent répondre à toutes les questions sur le cahier réponse et ce dernier est à rendre en fin d'épreuve.**

# **Notations : Pour l'ensemble du sujet on notera :**

- $\overline{OM}$  le vecteur position du point M a pour composante  $(x_M, y_M, z_M)$  dans le repère  $R(0, \vec{x}, \vec{y}, \vec{z})$ . Si besoin, on ajoutera un exposant pour spécifier un autre repère (par exemple  $(x_M^l, y_M^l, z_M^l)$  représentent les coordonnées du point M dans le repère  $R_i(0_i, \vec{x}_i, \vec{y}_i, \vec{z}_i)).$
- $\overrightarrow{V_{MR2/R1}}$  la vitesse du point M appartenant au solide repéré par R2 dans son mouvement par rapport au solide de référence repéré par R1.
- $\overrightarrow{\Omega_{R2/R1}}$  le vecteur taux de rotation du solide repéré par R2 dans son mouvement par rapport au solide de référence repéré par R1.
- $\bullet$   $\omega_{x,2/1}$  la composante vecteur taux de rotation du solide repéré par R2 dans son mouvement par rapport au solide de référence repéré par R1 selon la direction  $\vec{x}$ .
- $\{v_{R2/R1}\} = \{$  $\omega_{x,2/1}$  $\left. \frac{\omega_{y,2/1}}{\omega_{z,2/1}} \right|$  $v_{x,2/1}$  $\left\{\n\begin{array}{l}\n\omega_{y,2/1} \\
\omega_{z,2/1}\n\end{array}\n\right\}_{R}^{v_{y,2/1}}$ Le torseur cinématique du solide repéré par R2 dans son mouvement par rapport au solide de référence repéré par R1 au point M exprimé dans la base R.
- $\overrightarrow{F_{S2\rightarrow S1}}$  la force au point F exercée par le solide S2 sur le solide S1.
- $\overrightarrow{M_0}$   $\overrightarrow{F_{S2\rightarrow S1}}$  le moment en O de la force  $\overrightarrow{F_{S2\rightarrow S1}}$ .

• 
$$
\{\mathfrak{I}_{S2\to S1}\} = \begin{pmatrix} X_{21} | L_{21} \\ Y_{21} | M_{21} \\ Z_{21} | N_{21} \end{pmatrix}_R
$$

Le torseur statique représentant les actions mécaniques du solide S2 agissant sur le solide repéré par R1 exprimé au point M dans la base R.

# **A. Présentation du robot d'impression Robot Printer**

En plein essor actuellement, l'impression 3D se développe en suivant des voies d'améliorations très variées : nature des matériaux d'impression, architecture des imprimantes, dimensions des pièces imprimées, technologie de dépose, hybridation avec d'autres technologies de fabrication. Les perspectives sont nombreuses et beaucoup de voies n'ont pas encore été explorées.

Au cours de ce sujet, nous abordons une voie de développement consistant à faire collaborer des robots d'impression entre eux afin d'imprimer rapidement des pièces de grandes dimensions (figure A1).

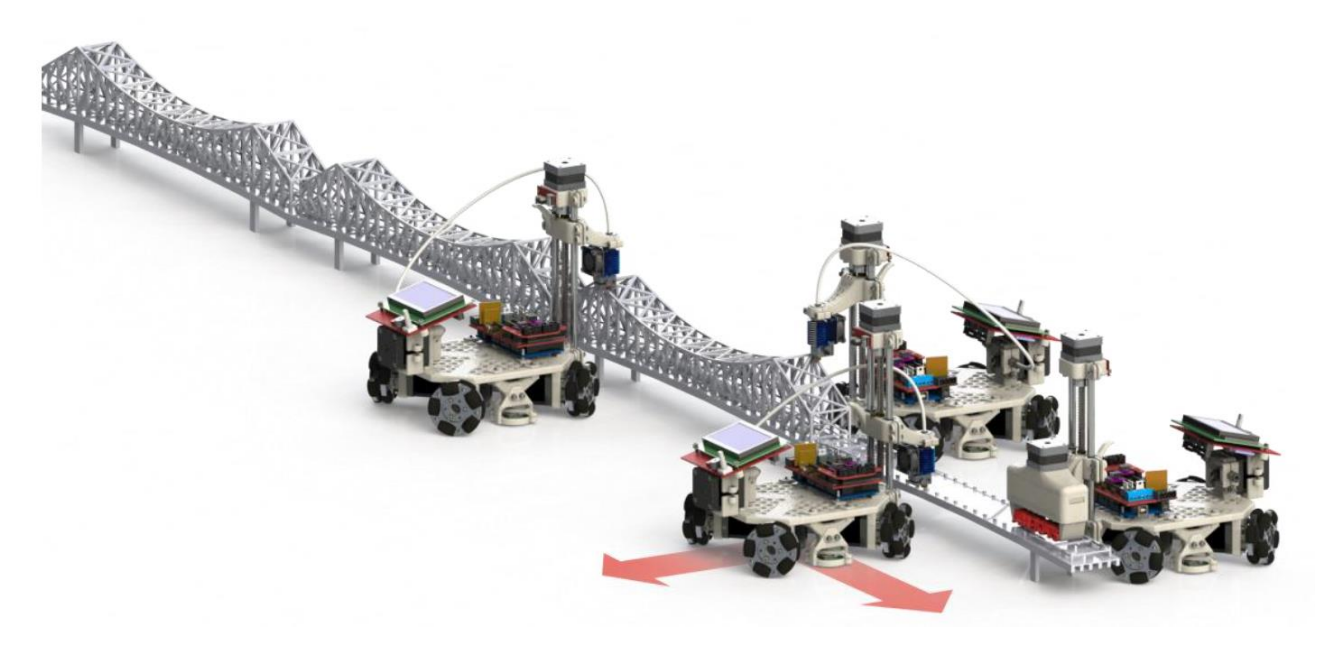

*Figure A1. Impression d'un pont par des robots collaboratifs (source : A Mobile 3D Printer for cooperative 3D printing - L. Galvan Marques - AM3 lab - University of Arkansas at Fayetteville)* 

Pour cette stratégie d'impression collaborative, chaque robot est une imprimante 3D indépendante (figure A2).

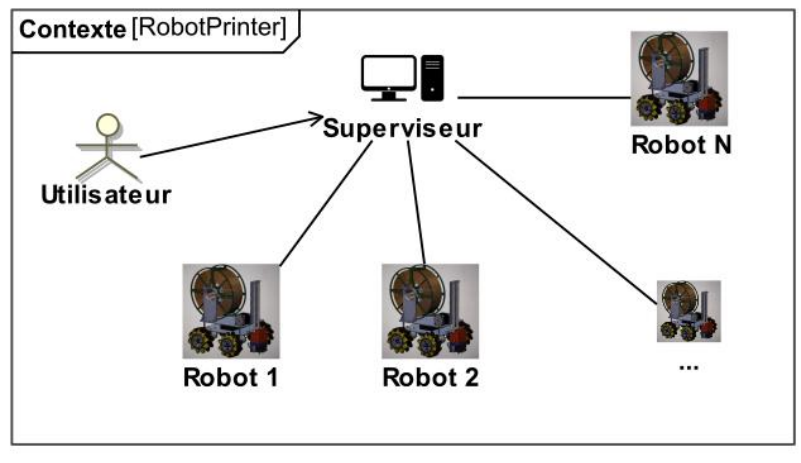

*Figure A2. Structure du réseau collaboratif* 

L'utilisateur communique avec un serveur principal (superviseur) : ce superviseur dispose d'un Slicer (logiciel dont le rôle est de déterminer les instructions exécutées par une imprimante 3D pour réaliser une pièce fournie sous la forme d'un fichier CAO), et d'un serveur permettant de communiquer avec chaque robot d'impression.

Le superviseur a pour rôle :

- d'envoyer les consignes d'impression à chaque robot ;
- de faire le suivi de l'impression : chaque robot envoie des informations sur sa position et l'état d'avancement de sa tâche d'impression ;
- d'informer l'utilisateur de l'avancement global de l'impression.

# **Procédé d'impression**

Le procédé d'impression choisi est celui de modelage par dépôt de fil en fusion (FDM) qui consiste à superposer, par extrusion, des couches d'un matériau thermoplastique (PLA ou ABS) préalablement fondu.

# **Description générale de la solution retenue**

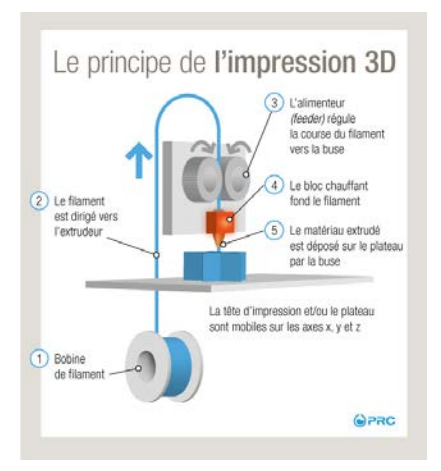

Il existe plusieurs solutions structurelles pour la base mobile. Celle choisie dans le projet d'AM3 lab, qui sera conservée dans ce sujet, est un châssis équipé de roues Mecanum motorisées (figure A3).

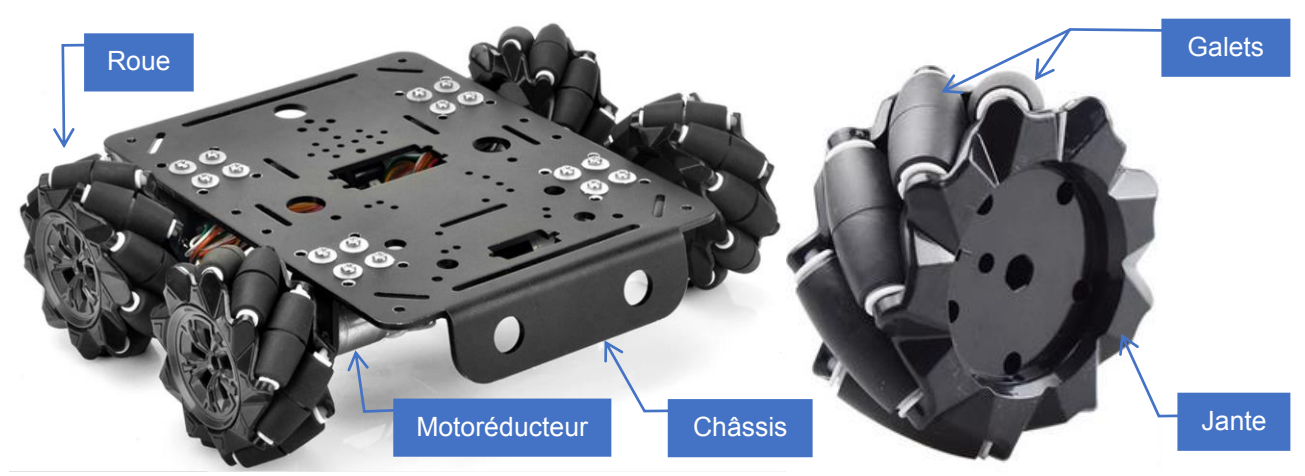

*Figure A3. La base mobile du Robot Printer (chassis, motoréducteurs et roues Mecanum)* 

Le châssis est obtenu à partir d'une plaque d'acier, découpée, percée et pliée.

Chacune des quatre roues est motorisée indépendamment et commandée en vitesse en fonction du mouvement à produire. Les axes principaux de rotation des roues sont parallèles.

Le robot n'est pas équipé d'un dispositif de direction ; c'est le sens de rotation choisi pour les moteurs, qui va permettre de diriger le robot. Ainsi, le Robot Printer doit pouvoir se déplacer en translation longitudinale (vers l'avant/arrière), mais aussi selon la direction transversale (vers la droite/gauche) et en rotation pure (lacet), ou selon toute autre combinaison de ces mouvements élémentaires.

# **Objectif général de l'étude**

**Après avoir analysé le fonctionnement général de la solution actuelle, on cherche à qualifier les performances du Robot Printer et proposer des améliorations permettant de répondre au cahier des charges fonctionnel exprimé dans le diagramme des exigences.**

# **B. ANALYSES FONCTIONNELLE ET STRUCTURELLE DU ROBOT**

Le diagramme de définition de blocs est fourni sur le document DT2.

**Question B.1 : Compléter** la chaîne d'énergie et la chaîne d'information en indiquant les constituants réalisant les fonctions.

**Question B.2 : Indiquer** la nature des flux (énergie électrique, énergie mécanique ou information).

Le tableau du **cahier réponse** contient huit vues du dessus du Robot Printer pour huit situations de déplacement. Pour des mouvements particuliers de translation selon  $\overrightarrow{y_{RP}}$  et selon  $\overrightarrow{x_{RP}}$ , et de translation combinée, on donne les sens de rotation des 4 roues, qui sont représentés par des flèches autour des quatre axes de rotation des quatre moteurs.

# **Selon le mouvement souhaité, certaines roues ne sont pas pilotées.**

**Question B.3 : Établir** par des flèches de même type sur les autres figures les sens de rotation des roues pour les autres mouvements de translation et de rotation (axe de lacet) du Robot Printer.

# **C. ÉTUDE FONCTIONNELLE DE LA ROUE MECANUM**

Hypothèses d'étude et paramétrage du châssis et de la roue arrière droite (DT4 & 5)

- On désigne par S le plan support d'impression (plan horizontal sur lequel le robot se déplace).
- $\bullet$  Le point O<sub>s</sub>, est le point de départ du Robot Printer RP sur le plan support S.
- On associe au plan support S le repère  $R_S(O_S, \vec{x}, \vec{y}, \vec{z})$  de base  $B_S(\vec{x}, \vec{y}, \vec{z})$
- On associe au châssis du Robot Printer RP la base  $B_{RP}(\overrightarrow{x_{RP}}, \overrightarrow{y_{RP}}, \overrightarrow{z_{RP}})$ .
- En position initiale, le Robot Printer RP est orienté sur le plan support S, de sorte que

$$
\overrightarrow{x_{RP}} = \overrightarrow{x}, \overrightarrow{y_{RP}} = \overrightarrow{y} \text{ et } \overrightarrow{z_{RP}} = \overrightarrow{z}.
$$

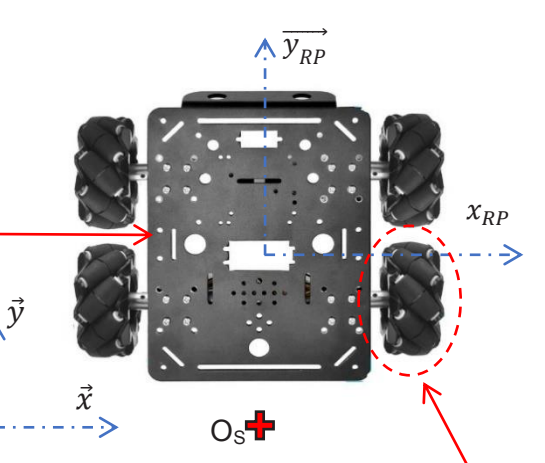

- On désigne par Roue de diamètre D. l'ensemble constitué de la jante J et des galets Ga.
- La liaison entre la roue arrière et le châssis du Robot Printer RP est une liaison pivot d'axe  $(0,\overrightarrow{x_{RP}})$ , O étant le centre de la roue. Les liaisons entre le châssis du Robot Printer et les autres roues sont également des liaisons pivot orientées selon  $(\overrightarrow{x_{RP}})$ .
- La liaison entre la roue arrière et le plan support S est une liaison ponctuelle de normale  $(I, \vec{z})$ , I étant le point de contact entre la roue et le plan support S.

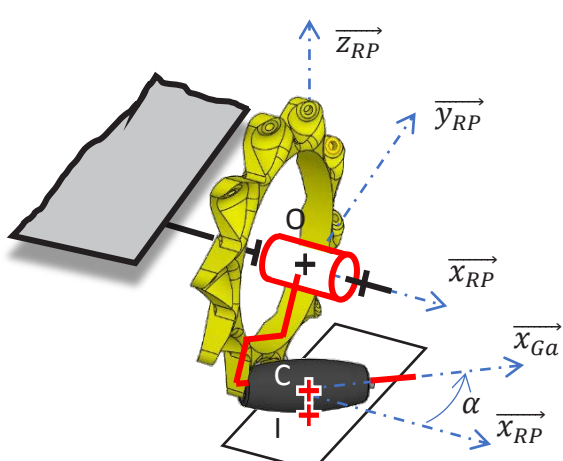

La liaison entre la jante J de la roue arrière et le galet Ga en contact avec le plan support S  $\bullet$ est une liaison pivot d'axe  $(C, \overrightarrow{x_{Ga}})$ , C étant le centre du galet et r le rayon du galet Ga. On lui associe le repère  $Ga(C, \overrightarrow{x_{Ga}}, \overrightarrow{y_{Ga}}, \overrightarrow{z_{Ga}})$  de base  $B_{Ga}(\overrightarrow{x_{Ga}}, \overrightarrow{y_{Ga}}, \overrightarrow{z_{Ga}})$  avec  $\alpha = (\overrightarrow{x_{RP}}, \overrightarrow{x_{Ga}}) = (\overrightarrow{y_{RP}}, \overrightarrow{y_{Ga}})$  et  $\overrightarrow{z_{RP}} = \overrightarrow{z_{Ga}} = \overrightarrow{z}$ .

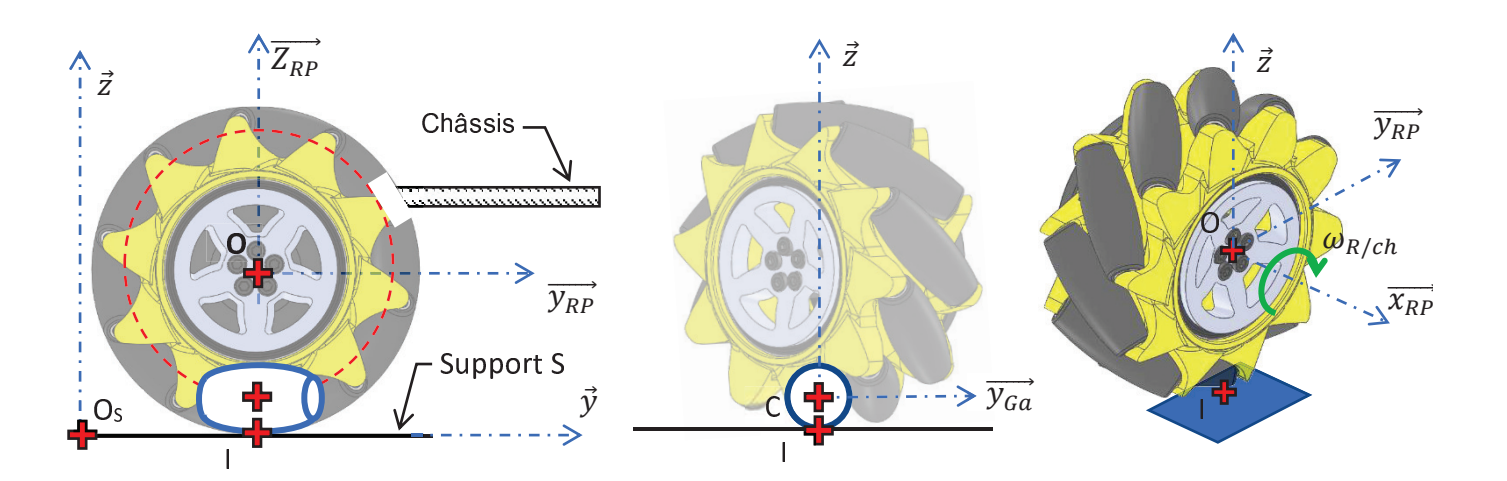

- Les solides sont considérés géométriquement parfaits.
- Il y a roulement sans glissement au point de contact | entre le galet et le support S.
- Le Robot Printer RP se déplace en translation par rapport au support S à la vitesse  $v(t)$ .
- Les vitesses de sortie  $\omega_{mot/RP}$  des quatre motoréducteurs sont identiques.  $\bullet$
- On notera les taux de rotation  $\overrightarrow{\Omega_{I/RP}} = \omega_{mot}(t) \cdot \overrightarrow{x_{RP}}$  et  $\overrightarrow{\Omega_{Ga/I}} = \omega_{Ga}(t) \cdot \overrightarrow{x_{Ga}}$  $\bullet$
- L'accouplement installé entre le moteur et la roue conduit à  $\omega_{mot/RP} = \omega_{mot} = \omega_{Roue/RP}$ .  $\bullet$

# C1. Étude cinématique

Afin de respecter l'exigence « Trajectoires » (Id= "1.1.3"), il faut être capable de programmer la commande de chacun des moteurs. Pour cela, on a besoin d'établir un modèle donnant le déplacement du robot en fonction des rotations des roues.

Objectif de l'étude : Établir le modèle de commande du déplacement du robot en fonction de la rotation des roues pour un mouvement de translation rectiligne avant/arrière et pour un mouvement de translation rectiligne droite/gauche.

Sur le cahier réponse, une flèche circulaire représente le sens du vecteur taux de rotation de la roue arrière droite par rapport au châssis  $\omega_{Roue/RP}$  permettant l'avancée du robot.

Dans un premier temps, on s'intéresse à la base mobile.

Question C1.1 : Représenter, sans échelle particulière, sur la vue de côté du robot, le vecteur vitesse du point O du châssis par rapport au support  $\overrightarrow{V_{O,RP/S}}$ .

> **Donner** l'expression, dans la base  $B_s$  du plan support S, du torseur cinématique en O (centre de la roue) du châssis par rapport au support en fonction de la vitesse d'avance du Robot Printer.

On s'intéresse maintenant à la Roue dans son ensemble (jante + galets en contact avec le sol).

**Question C1.2:** A partir des hypothèses, on peut **établir** que

> $\overrightarrow{V_{I.Ga/S}} = \vec{0}$ ; justifier pourquoi.

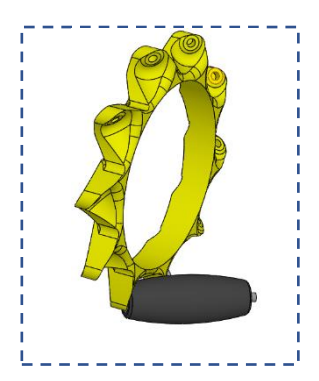

**Question C1.3 : Établir** la relation de composition entre  $\overrightarrow{V_{I,Ga/I}}$  et  $\overrightarrow{V_{I,I/S}}$ .

En utilisant la réponse à la question C1.2., établir que  $\overrightarrow{V_{I,Ga/I}} = -\overrightarrow{V_{I,I/S}}$ .

- **Question C1.4 : Donner** l'expression du torseur cinématique en C du galet Ga par rapport à la Jante J dans la base  $B_{Ga}$  liée au galet en fonction de  $\omega_{Ga/I}$ .
- **Question C1.5 : Déterminer** alors l'expression de  $\overrightarrow{V_{l,Gal}}$  dans la base  $B_{RP}$  en fonction de  $\omega_{Gal}$ , de  $\alpha$  et de  $r$ .
- **Question C1.6 : Établir** la relation entre  $\overrightarrow{V_{0,I/S}}$  et  $\overrightarrow{V_{0,RP/S}}$  en utilisant la composition des vitesses.

Un des termes de cette relation est nul, **justifier** pourquoi.

**En déduire** la relation entre  $\overrightarrow{V_{O.I/S}}$  et  $\overrightarrow{V_{O.RP/S}}$ .

**Question C1.7 : Établir** la relation entre  $\overrightarrow{\Omega_{I/RP}}$  et  $\overrightarrow{\Omega_{I/S}}$  en utilisant la composition des vitesses.

**Établir** que  $\overrightarrow{\Omega_{J/RP}} = \overrightarrow{\Omega_{J/S}}$ . **Justifier** pourquoi.

**En déduire** l'expression de  $\overrightarrow{\Omega_{I/S}}$  en fonction  $\omega_{mot}$ .

- **Question C1.8 : Déterminer** alors l'expression de  $\overrightarrow{V_{I,I/S}}$  dans la base  $B_{RP}$ , lorsque le robot est en translation selon l'axe  $\overline{y_{RP}}$ , en fonction de  $v$ , de  $D$  et de  $\omega_{mot}$ .
- **Question C1.9 :** En partant de la relation établie à la question C1.3 et en utilisant les expressions trouvées aux questions C1.5 et C1.8, **déterminer** par projection dans la base deux équations scalaires entre les paramètres  $\omega_{Ga}$ ,  $\omega_{mot}$ ,  $\alpha$ ,  $\nu$ ,  $r$  et *D*.
- **Question C1.10 :** En **déduire** la valeur de  $\omega_{Ga}$  et une relation scalaire entre  $v$ , D et  $\omega_{mot}$ .
- Question C1.11 : Lorsque le robot est en translation selon l'axe  $\overrightarrow{x_{RP}}$ , **déterminer** ce que devient la relation trouvée à la question C.1.8 ?

**En déduire** le nouveau système d'équations scalaires entre les paramètres  $\omega_{Ga}$ ,  $\omega_{mot}$ ,  $\alpha$ ,  $\nu$ ,  $r$  et D.

La valeur de  $\omega_{Ga}$  est elle nulle ? Justifier votre réponse.

**Déduire** de ces équations et de la valeur de  $\alpha$  une relation entre  $\nu$ , D et  $\omega_{mot}$ .

**Conclure** quant à l'intérêt pour la commande de déplacement du Robot Printer de la présence des galets dans la roue Mecanum.

# **Étude de la trajectoire**

On note ∆y le déplacement du Robot Printer consécutif à une rotation des roues d'un angle ∆ $\theta$ .

À partir des résultats des questions précédentes, on peut démontrer la relation suivante :

$$
|\Delta y| = \frac{D}{2} \cdot |\Delta \theta|
$$

Un relevé expérimental a permis d'obtenir les valeurs de déplacements indiquées dans le tableau du cahier réponse lors de mouvements linéaires rectilignes selon l'axe  $\vec{y}$  du Robot Printer.

Le déplacement total du robot ∆y à été obtenu à l'aide d'un pointeur laser.

Les angles de rotation  $\theta(t)$  des roues ont été obtenus à l'aide des codeurs des motoréducteurs.

On donne (figure C4) deux relevés de mesures  $\theta(t)$  de l'angle de rotation de la roue arrière droite pour des durées respectives de commande de  $\Delta t = 8$  s et  $\Delta t = 11$  s.

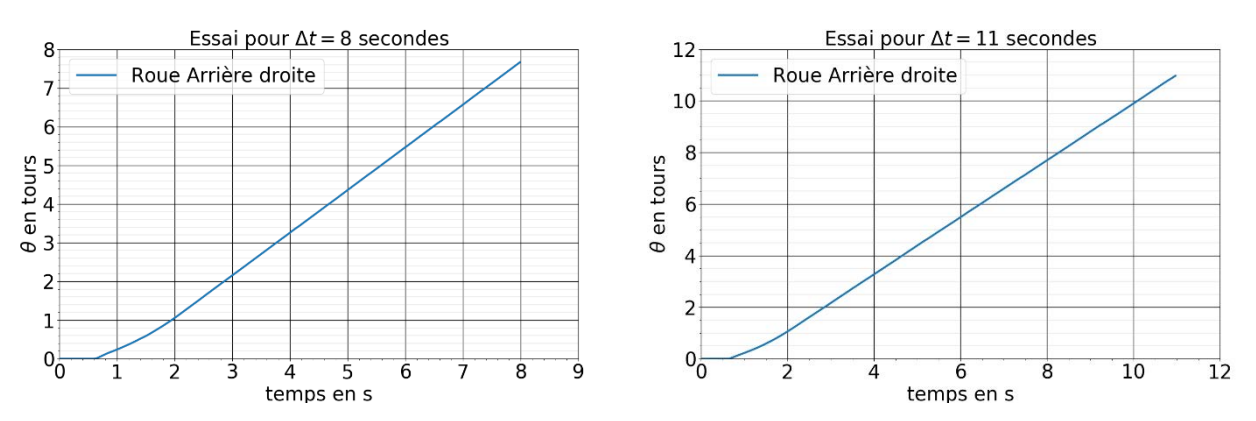

*Figure C4. Mesures de l'angle de rotation*  $\theta(t)$  *de la roue arrière droite pour des durées respectives de commande de 8 et 11 secondes.* 

# **Question C1.12 : Compléter** le tableau à partir de relevés effectués sur les courbes de la figure  $C<sub>4</sub>$

Tracer la courbe représentant l'évolution réelle du déplacement ∆y en fonction de l'angle de rotation des roues  $\Delta\theta$ .

**Déterminer** le coefficient directeur de l'approximation affine à la courbe d'évolution du déplacement.

**Commenter** la valeur obtenue.

**Question C1.13 : Etablir** l'expression de la consigne de rotation Δθ<sub>c</sub><sup>aν</sup> permettant de déplacer le robot de Δ $y^{av}_c$  vers l'avant. On précisera les unités dans l'expression.

**Expliquer** ce qu'il reste à vérifier pour répondre à l'objectif de cette partie.

# **C2. Étude dynamique**

Pour assurer l'impression des pièces de formes variées, le Robot Printer travaillant en couches est amené à faire des changements de trajectoire très fréquents. Lors d'une inversion du sens de déplacement, la commande stoppe donc brutalement le robot avant d'inverser le sens de rotation des roues. Le risque de basculement du robot est alors élevé.

## **Objectif de l'étude : Déterminer la décélération linéaire maximale de commande du Robot Printer afin de respecter le critère de non-basculement Id= "1.1.4.1".**

# Hypothèses et données :

- L'étude est menée dans le plan  $(A, \overrightarrow{y_{RP}}, \overrightarrow{z_{RP}})$  qui est supposé être un plan de symétrie.
- Les solides sont considérés géométriquement parfaits.
- Le contact des roues *R* sur le plan support *S* sont considérés ponctuels.
- L'étude porte sur la phase de freinage. On étudie le robot à la limite du basculement autour du point de contact des roues avant *Rav* avec le sol. A cet instant les roues arrière perdent le contact avec le sol, mais l'inclinaison du robot est toujours horizontale.
- On se place à la limite de l'adhérence dans le cas de déplacement en translation rectiligne du Robot Printer sur le plan support. Il n'y a donc pas de glissement du robot sur le plan support lors du freinage.
- On suppose que le couple de freinage maximal est atteint immédiatement.
- L'action de l'air sur le Robot Printer est négligée devant les autres actions.
- On rappelle que la base mobile *BM* est constituée du châssis, des quatre roues Mecanum, des quatre motoréducteurs, de la batterie et de l'interface de commande. La masse de la base mobile du robot est  $m_{BM} = 1.3$  kg, son centre de gravité est  $G_{BM}$ .
- La masse de la bobine de fil pleine et de ses pieds support est  $m_{Bob} = 1.3$  kg, son centre de gravité est  $G_{R_0h}$ .
- La masse de l'ensemble de la tête d'impression, des colonnes de guidage, du moteur de commande de la tête et des équerres est  $m_{Tet} = 1.8$  kg, son centre de gravité est  $G_{Tet}$ .
- L'accélération de la pesanteur  $q = 9.81$  m⋅s<sup>-2</sup>.

Coordonnées des points caractéristiques dans le plan  $(A, \overrightarrow{y_{RP}}, \overrightarrow{z_{RP}})$  et répartition des masses considérées :

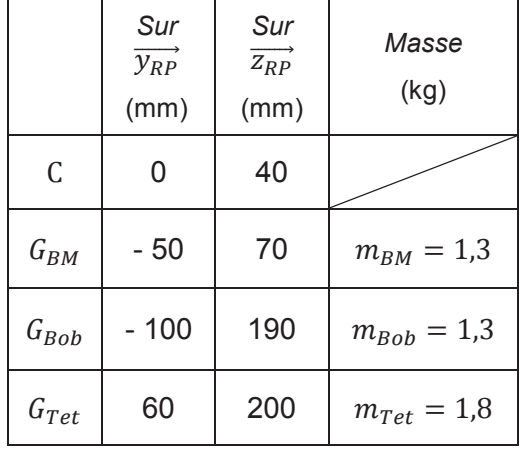

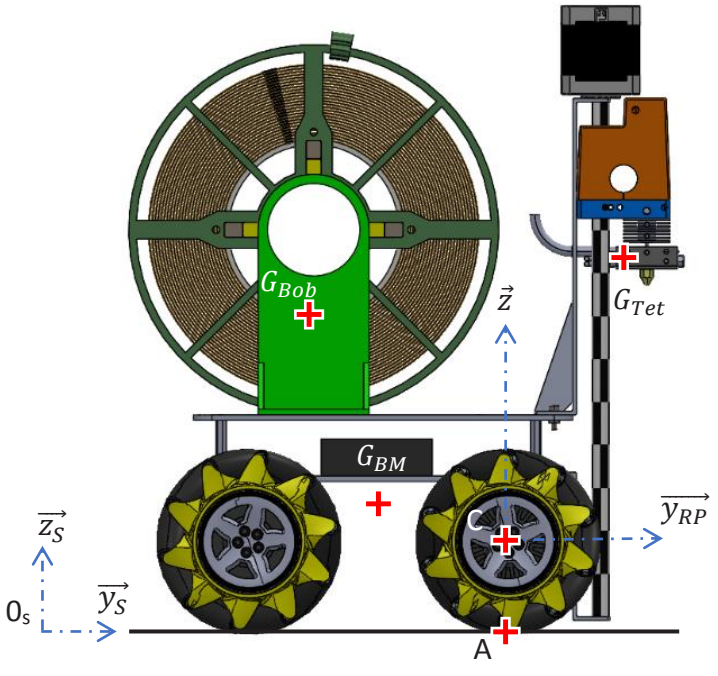

On isole l'ensemble du Robot Printer, représenté ci-dessus dans la position la plus défavorable pour laquelle la tête d'impression est à sa hauteur maximale depuis le plan support S.

- **Question C2.1 : Dresser** le bilan des actions mécaniques extérieures exercées sur le Robot Printer RP sous forme de torseurs.
- **Question C2.2 :** A partir des positions des points  $G_{Bob}$ ,  $G_{BM}$  et  $G_{Tet}$ , **déterminer** l'expression analytique du moment en *A* de chaque action mécanique dans la base  $B_{RP}(\overrightarrow{x_{RP}}, \overrightarrow{y_{RP}}, \overrightarrow{z_{RP}})$ .

On rappelle le théorème du moment dynamique appliqué au Robot Printer dans son mouvement par rapport au solide S dans le référentiel  $R_S(0_S, \overrightarrow{x_S}, \overrightarrow{y_S}, \overrightarrow{z_S})$ , exprimé au point A :

$$
\sum \overrightarrow{M_A(\overrightarrow{F_{ext\rightarrow RP}})} = \overrightarrow{\delta_{A,\rm RP/S}}
$$

Dans le cas du Robot Printer en translation, le moment dynamique a pour expression :

$$
\overrightarrow{\delta_{A,RP/S}} = \overrightarrow{AG}_{BM} \wedge m_{BM} \cdot \vec{a} + \overrightarrow{AG}_{Tet} \wedge m_{Tet} \cdot \vec{a} + \overrightarrow{AG}_{Bob} \wedge m_{Bob} \cdot \vec{a}
$$

où  $\vec{a} = \vec{a}_{G_{BM}(RP/S)} = \vec{a}_{G_{R}(\RP/S)} = \vec{a}_{G_{R}(\RP/S)} = -a \cdot \vec{y}_{RP}$  est l'accélération du Robot Printer.

- **Question C.2.3 : Déterminer** l'expression du moment dynamique  $\overrightarrow{\delta_{ARP/S}}$  dans la base  $B_{RP}(\overrightarrow{x_{RP}}, \overrightarrow{y_{RP}}, \overrightarrow{z_{RP}})$  en fonction de l'accélération *a* et des grandeurs caractéristiques du Robot Printer.
- **Question C.2.4 : Appliquer** le Théorème du Moment Dynamique réduit au point A, en projection sur  $\overrightarrow{x_{S}}$ .

Déterminer la valeur maximale de la décélération  $\|\vec{a}\|$  permettant d'éviter le basculement du Robot Printer RP par rapport au plan support S.

**Établir**, en le justifiant, si cette valeur est compatible avec l'exigence **Id= "1.5"**.

# **Objectif de l'étude : Déterminer les solutions technologiques à mettre en œuvre pour répondre à l'exigence de respect d'une trajectoire de consigne Id= "1.1.2" du diagramme d'exigence (DT1).**

Pour respecter strictement cette exigence, il est nécessaire que le robot soit capable de suivre des trajectoires simples : translation rectiligne dans la direction avant/arrière, translation rectiligne dans la direction gauche/droite, rotation autour d'un axe vertical. Toute autre trajectoire pouvant être vue comme combinaison de ces trois trajectoires élémentaires, nous nous contenterons dans cette partie de traiter le cas de la **translation rectiligne dans la direction avant/arrière.**

Dans un premier temps, nous caractérisons le comportement du robot pour un mouvement de translation rectiligne vers l'avant. Une consigne identique est imposée à tous les moteurs. Cette expérience est reproduite plusieurs fois, mais pour simplifier la présentation du sujet, une seule de ces mesures sera étudiée ici.

Le premier essai est réalisé pour une commande en boucle ouverte de chaque moteur. Le document DT6a montre les courbes de vitesses et les courbes de positions de chaque roue au cours de ce mouvement en boucle ouverte. La vitesse de consigne  $|\omega_c|$  est également représentée.

Pendant cette expérimentation, le robot a été filmé par une caméra fixe par rapport au sol. Des captures de la vidéo obtenues à intervalles de 1,5 secondes sont présentées sur la figure D1.

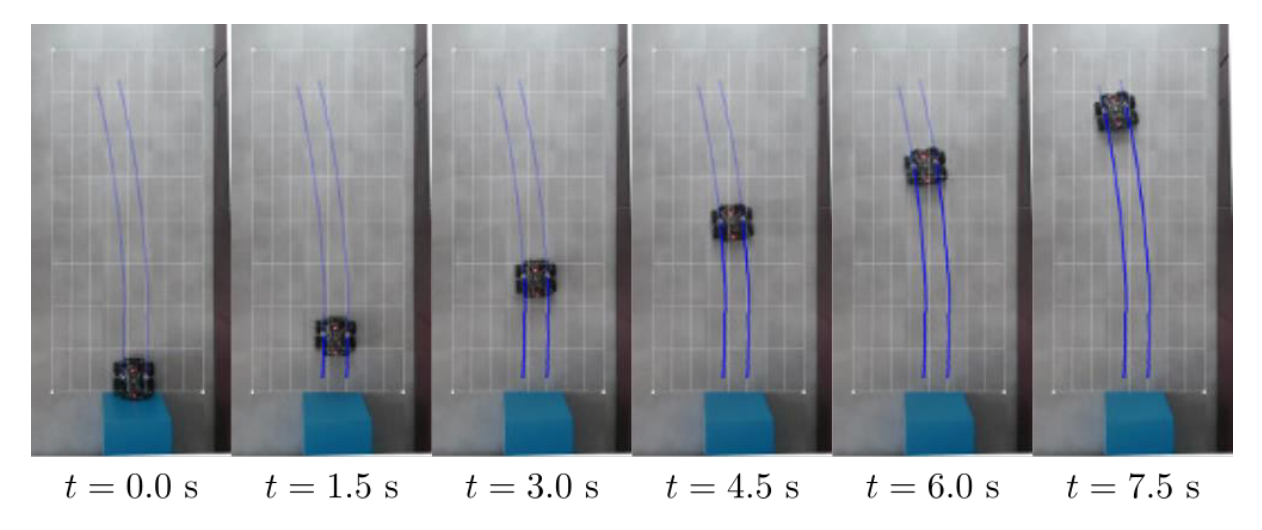

*Figure D1. Captures de la vidéo du mouvement (boucle ouverte)* 

Sur les visualisations, on constate qu'au démarrage, le robot a tendance à partir sur la droite, puis à s'écarter vers la gauche.

**Question D1 : Décrire** ce qui permet, sur les courbes du document DT6a, de retrouver ce comportement.

L'image de la position finale du robot (t = 7,5 s) est fournie sur le cahier réponse.

**Question D2 :** Par un tracé sur la figure du cahier réponse**, déterminer** l'écart (absolu) maximal entre la trajectoire visée et la trajectoire obtenue.

**En déduire** l'écart relatif et **conclure** quant au respect de l'exigence **Id= "1.1.3.1"**.

Pour améliorer ce résultat, on s'intéresse à l'écart entre la consigne de vitesse des roues et la vitesse mesurée grâce aux codeurs.

**Question D3 :** A partir de la figure du document DT6a**, déterminer** (en pourcentage de la consigne) la valeur moyenne de l'erreur en régime permanent commise sur la vitesse des roues. Cette erreur est-elle la même pour toutes les roues ? **Décrire** ce qu'il faut vérifier en priorité pour respecter l'exigence **Id= "1.1.3.1"** : une

erreur faible vis-à-vis de la consigne ou une erreur identique pour toutes les roues ?

Pour pallier cette difficulté, on met en place un asservissement en vitesse de chaque motoréducteur. Le schéma bloc fonctionnel de l'asservissement en vitesse de chaque moteur est donné sur la figure D<sub>2</sub> ci-dessous.

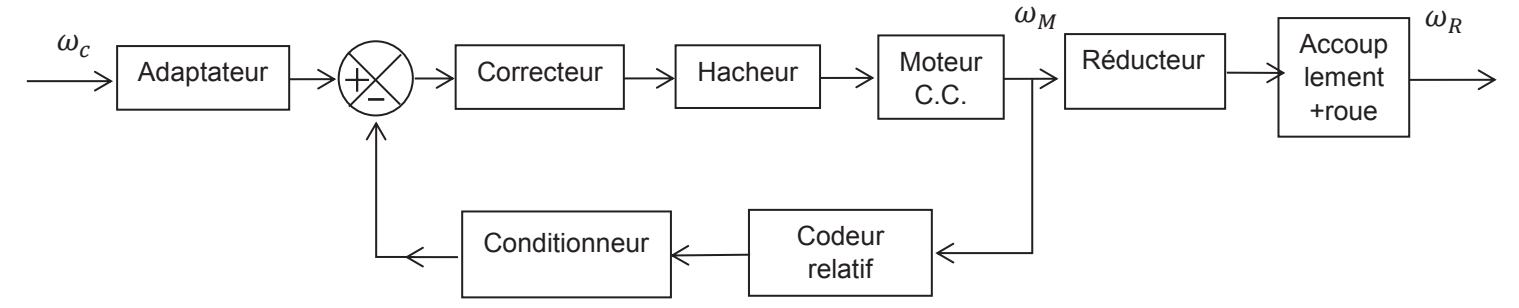

*Figure D2. Structure de l'asservissement de la vitesse des moteurs*

La variable symbolique dans le domaine de Laplace sera notée  $p$  et une grandeur notée en minuscule dans le domaine temporel verra sa transformée de Laplace notée en majuscule (exemple :  $\Omega(p)$  est la transformée de Laplace de  $\omega(t)$ ).

La vitesse de consigne  $\omega_c(t)$  est convertie en tension de consigne  $u_c(t)$  par un adaptateur considéré comme un gain pur noté  $K_a$ . Cette tension de consigne est comparée à la tension  $u_{mes}(t)$  fournie par le capteur de vitesse de gain  $K_c$ . L'écart  $\epsilon(t)$  ainsi obtenu est traité par le correcteur de fonction de transfert  $C(p)$  pour fournir la tension de consigne PWM à l'ensemble {hacheur+moteur}. Pour simplifier l'étude, on notera  $H_m(p)$  la fonction de transfert de l'ensemble {hacheur+moteur}. La vitesse  $\omega_M(t)$  est alors adaptée par le réducteur de gain  $K_{red}$  à une vitesse  $\omega_{Red}(t)$  puis transmise à la roue par l'accouplement rigide. La vitesse de rotation de la roue est alors notée  $\omega_R(t)$ .

**Question D4 : Compléter** les pointillés de la commande du Robot Printer en indiquant les variables manquantes.

En utilisant le document technique DT3, **établir** la relation entre la vitesse du moteur  $\omega_m(t)$  et la vitesse en sortie du réducteur  $\omega_{Red}(t)$ .

**En déduire** la valeur du gain  $K_{red}$ .

**Établir** la relation entre la vitesse en sortie du réducteur  $\omega_{Red}(t)$  et la vitesse des roues  $\omega_{R}(t)$ .

**Compléter** alors le schéma bloc correspondant à cet asservissement en ajoutant les fonctions de transfert manquantes.

Pour que l'asservissement de vitesse puisse fonctionner, on doit choisir le gain  $K_a$  de l'adaptateur de telle sorte que  $\epsilon(p) = 0$  dès que la sortie  $\Omega_R(p)$  atteint la consigne  $\Omega_C(p)$  (c'est-à-dire quand  $\Omega_R(p) = \Omega_C(p)$ ). Cette condition doit être vérifiée quelle que soit la consigne  $\Omega_C(p)$ .

**Question D5 : Exprimer**  $U_c(p)$  en fonction de  $\Omega_c(p)$ ,  $K_a$  puis  $U_{mes}(p)$  en fonction de  $\Omega_R(p)$ ,  $K_c$  et  $K_{red}$ . **En déduire**  $\epsilon(p)$  en fonction de  $K_a, K_c, K_{red}$  et  $\Omega_c(p)$  lorsque  $\Omega_R(p) = \Omega_c(p)$ . **Déterminer** la valeur à choisir pour  $K_a$  ?

L'asservissement de vitesse décrit ci-dessus a été implanté dans le Robot Printer avec un correcteur à action proportionnelle et intégrale.

La fonction de transfert du correcteur est  $C(p) = K_p + \frac{K_i}{p}$  avec  $K_p = 1$  et  $K_i = 8$  s<sup>-1</sup>.

Une mesure a été réalisée pour un déplacement en translation vers l'avant dans les mêmes conditions que pour le document DT6a. Des captures vidéo du mouvement de translation avec une commande en boucle fermée sont présentées sur la figure D3.

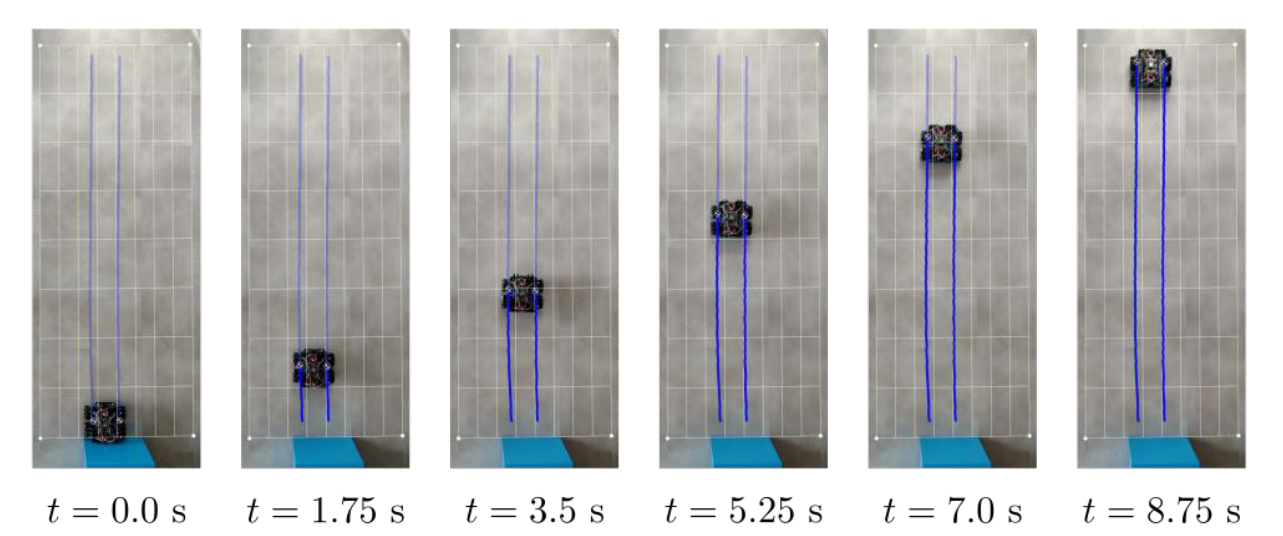

*Figure D3. Captures de la vidéo du mouvement (boucle fermée)* 

**Question D6 :** L'asservissement en vitesse a-t-il permis d'améliorer le comportement du robot ? Par un relevé sur la figure du cahier réponse, **déterminer** l'écart (absolu) maximal entre la trajectoire visée et la trajectoire obtenue.

**En déduire** l'écart relatif et **conclure** quant au respect de l'exigence **Id= "1.1.3.1"**.

Le document DT6b montre les courbes de vitesses et positions de chaque roue au cours de ce mouvement pour la commande en boucle fermée. La vitesse de consigne  $|\omega_c|$  est également représentée sur les courbes de vitesses.

**Question D7 :** En comparant les courbes de vitesses et positions obtenues pour la commande en boucle ouverte (DT6a) et celles obtenues en boucle fermée ouverte (DT6b), **expliquer** les améliorations apportées par l'asservissement en vitesse.

**Question D8 : Commenter** les courbes du document DT6b pour  $t \in [0; 1s]$ . **Établir** l'effet de ce défaut sur la trajectoire ? **Établir** si la précision en régime permanent de cet asservissement de vitesse peut compenser ce défaut. **Conclure** sur la possibilité de se contenter du seul asservissement en vitesse des roues pour répondre à l'exigence **Id= "1.1.3.1"** ?

# **E. ACQUISITION ET GESTION DES DONNÉES**

Pour pouvoir commander le Robot Printer, la partie D a permis d'établir qu'il est nécessaire de faire l'acquisition des vitesses de rotation des moteurs. En phase de développement, en particulier pendant le réglage de l'asservissement, on doit s'attacher à récupérer ces données sur le superviseur.

## **Objectif de l'étude : Préparer l'écriture du programme à implanter sur le microcontrôleur pour acquérir les données de vitesses, et gérer le stockage temporaire en mémoire RAM de ces données.**

## **Acquisition des signaux du codeur**

Le contrôle de la trajectoire passe notamment par la mesure de la vitesse et/ou de la position instantanée des quatre roues. C'est la raison pour laquelle il a été choisi d'utiliser des motoréducteurs équipés de codeurs. Les informations techniques sur l'ensemble {motoréducteur + codeur} Pololu 4845 sont fournies dans le document DT3.

La figure E1 montre la géométrie du codeur d'un motoréducteur Pololu 4845. Un disque comportant 12 secteurs magnétiques (symbolisés par des encoches régulièrement réparties sur la figure E1) est monté sur l'axe moteur. Deux capteurs à effets Hall sont montés sur le stator du moteur. Ils renvoient des signaux sur les voies A et B de l'encodeur.

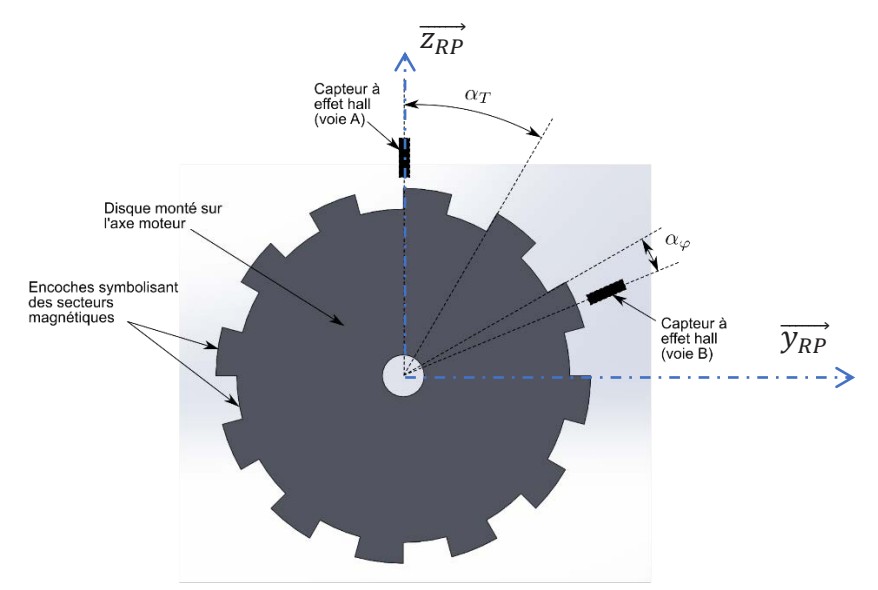

*Figure E1. Géométrie d'un codeur du motoréducteur Pololu 4845*

Le document DT3 comporte en exemple des signaux obtenus sur les voies A et B de l'encodeur pour un moteur alimenté sous une tension constante de 12V. Ce codeur permet de détecter 48 impulsions par tour du moteur, en détectant les fronts montants et descendant des signaux des voies A et B.

- **Question E1 :** En utilisant le document DT3 et la figure E1, **déterminer** les valeurs numériques en degrés des angles  $\alpha_T$  et  $\alpha_{\omega}$ .
- **Question E2 :** Dans le cas du relevé d'oscilloscope du document DT3, **déterminer** le sens de rotation (le sens positif est celui du sens trigonométrique sur la figure E1).
- **Question E3 :** A l'aide de tracés effectués sur le relevé d'oscilloscope du cahier réponse, **déterminer** la vitesse de rotation du moteur (en tours par minute). **En déduire** la vitesse de rotation (en tours par minute) de la roue Mecanum pour ce relevé.

La vitesse de rotation d'une roue est calculée grâce au codeur. L'algorithme de calcul de la vitesse est décrit par le diagramme d'état de la figure E2. Cet algorithme codé en microPython (version du langage de programmation Python dédiée à la programmation des microcontrôleurs) est implanté sur la carte microcontrôleur ESP32.

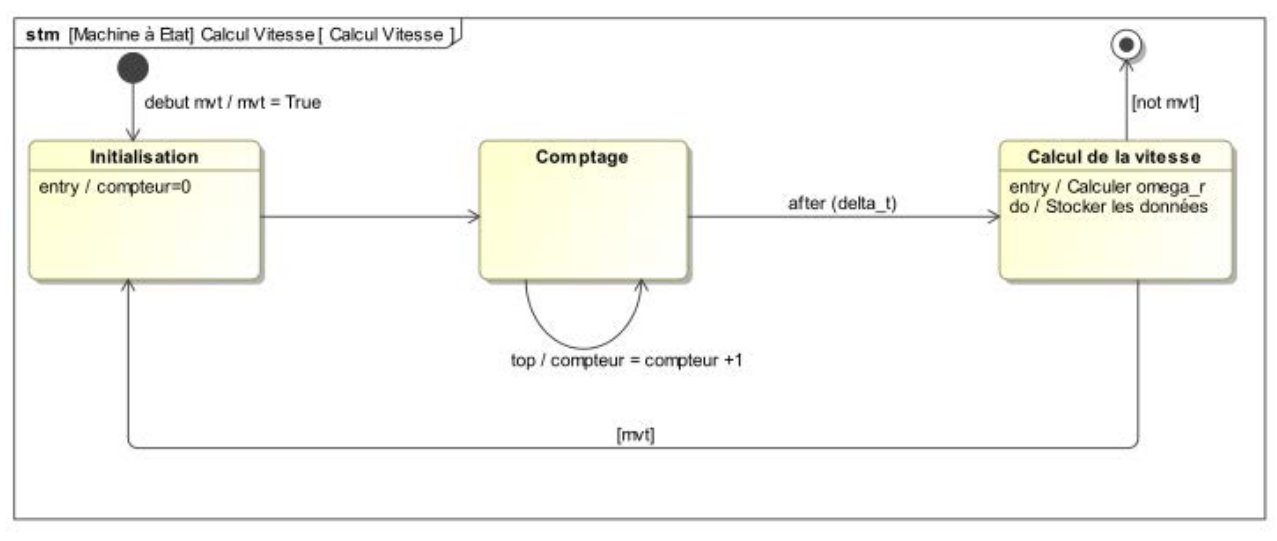

*Figure E2. Diagramme d'état décrivant le calcul de la vitesse* 

Les fonctions, variables et événements utilisés sont décrits ci-dessous :

- Pendant la mise en mouvement, un événement noté « debut mvt » est déclenché. Ensuite, pendant tout le mouvement, la variable booléenne « mvt » est maintenue à 1 et ne repasse à 0 qu'à la fin du mouvement.
- A chaque front (qu'il soit montant ou descendant) détecté sur une voie (A ou B) du codeur, un événement noté « top » se produit dans le programme. Il y a donc 48 événements « top » par tour de moteur.
- La variable globale (de type **int**) « compteur » permet de compter le nombre de « top ».
- La variable globale (de type **float**) « delta t » permet de choisir la durée (en secondes) utilisée pour la détermination de la vitesse.
- Deux fonctions « calculerVitesse() » et « stockerDonnees() » ont pour rôles respectifs de calculer la vitesse de la roue « omega\_r » (de type **float**) en tours par minute et de stocker les données dans une liste.

**Question E4 : Établir** le calcul de la vitesse de rotation du moteur en tours par minute puis la vitesse de la roue en tours par minute. Le résultat sera exprimé en fonction des variables « compteur » et « delta\_t » et des valeurs numériques utiles (nombre de tops par tour, rapport de réduction).

**Compléter** l'instruction de la fonction python « calculerVitesse() » calculant la vitesse de rotation de la roue en tours par minute et affectant cette valeur à « omega\_r ».

Le microcontrôleur ESP32 utilisé dispose de 512 ko de mémoire RAM. Pendant la phase de développement du Robot Printer, il est nécessaire de faire les acquisitions des caractéristiques de fonctionnement du système.

Dans un premier temps, il est nécessaire de valider le comportement de l'asservissement en vitesse des quatre moteurs.

Le déroulement d'un essai est décrit sur le diagramme de séquence (figure E3).

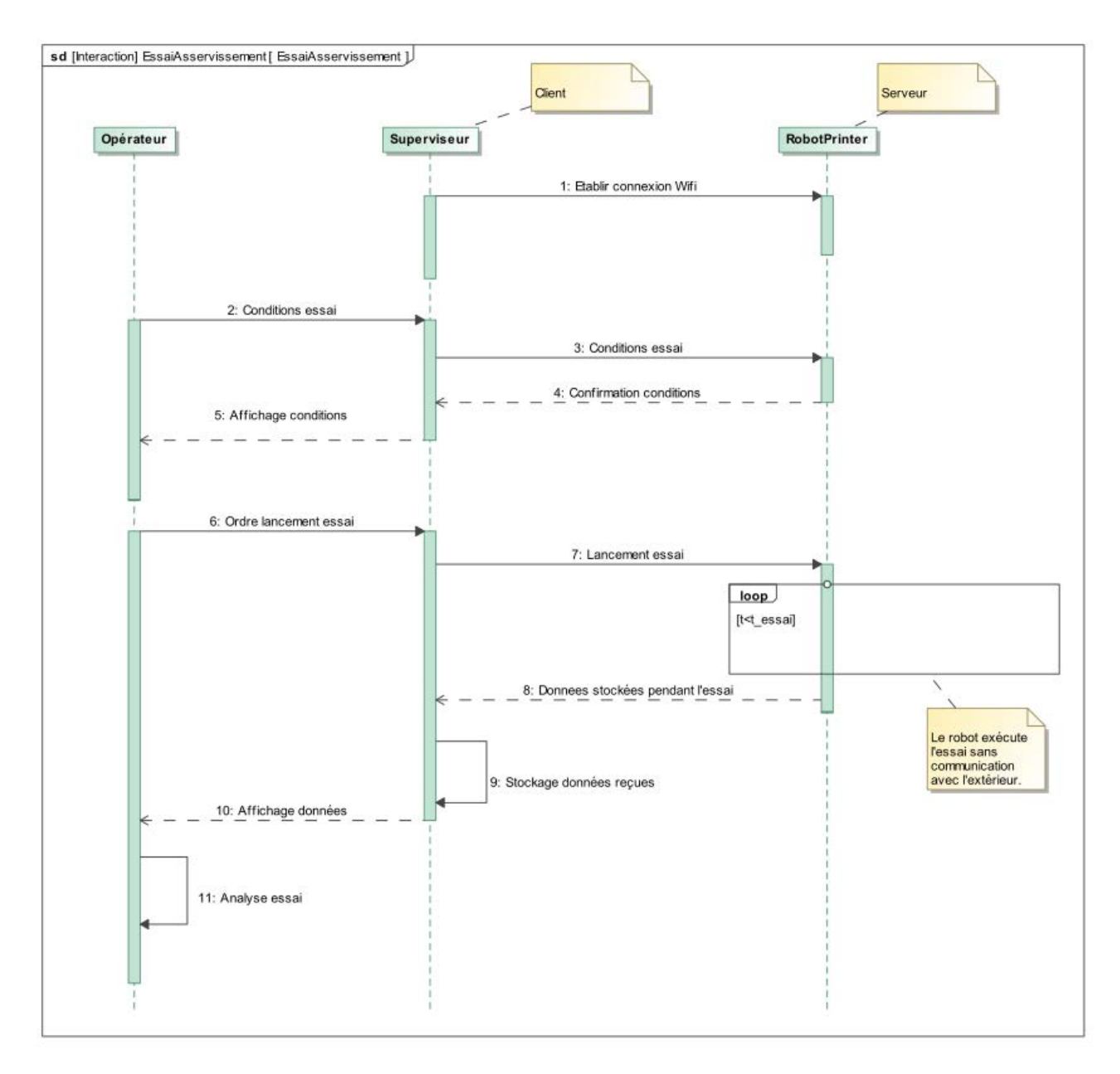

*Figure E3. Diagramme de séquence décrivant un essai* 

En fonctionnement, on ne peut pas disposer de toute la mémoire RAM pour les données du programme. Une partie de cette mémoire est utilisée par microPython (pour l'interprétation des commandes), par le programme lui-même, par des stockages temporaires et par les autres variables du programme.

On estime à 20% l'espace mémoire disponible en mémoire RAM pour le stockage de données. En python un nombre réel représenté par une variable de type float est codé sur 8 octets.

Les données typiques d'un essai complet sont :

- La durée  $t_{essai} = 30$  s.
- La fréquence des appels à la fonction « calculerVitesse() »  $f<sub>v</sub> = 40$  Hz.
- Les données stockées,
	- o les positions angulaires  $\theta_i$  et les vitesses angulaire  $\omega_i$  (pour i=AVD, AVG, ARD, ARG) des quatre roues ;
	- o les vitesses de consignes  $\omega_i^c$  des quatre roues ;
	- o le sens de rotation des quatre roues (stocké sur 1 octet par une variable de type **str**) ;
	- o l'instant de déclenchement de chaque enregistrement.
- **Question E5 : Déterminer** l'espace mémoire nécessaire au stockage de l'ensemble des données pendant un essai, en supposant que toutes les données calculées sont conservées en mémoire. Est-il possible de mener un essai complet en conservant toutes ces données en mémoire RAM ?
- **Question E6 :** Sachant que la transmission entre le moteur et le sol est irréversible, **indiquer** la donnée qui être supprimée des données stockées ?

On estime qu'il n'est pas nécessaire de conserver autant de données. Afin de réduire cette quantité, on choisit de ne stocker qu'un enregistrement tous les N calculs de vitesses.

La fonction python représentant l'état « calcul de la vitesse » est appelée dans le programme principal par l'instruction

## >>> countSave=stockerDonnees()

où la variable « countSave » permet de compter le nombre de calculs de vitesses effectués depuis la dernière sauvegarde.

Ainsi, la fonction « stockerDonnees() » :

- ajoute les données dans des listes des temps, vitesse, position et consigne quand N calculs de vitesses ont été effectués depuis la dernière sauvegarde. Elle renvoie alors une valeur permettant de réinitialiser la variable « countSave » ;
- renvoie une valeur permettant d'incrémenter « countSave » quand moins de N calculs de vitesses ont été effectués.

**Question E7 : Compléter** les lignes 2, 7 et 9 de la fonction « stockerDonnees() ». **Rédiger** un bref commentaire python décrivant ce qui est fait aux lignes 7 et 9.

Au cours de cette partie, nous avons choisi une façon de limiter le stockage des données en mémoire RAM de la carte microcontrôleur. Il existe bien sûr d'autres stratégies de gestion de ces données.

**Question E8 : Présenter** une autre stratégie possible afin de contourner le problème de stockage évoqué dans cette partie. **Exposer** la (ou les) éventuelle(s) difficulté(s) inhérente(s) à la solution proposée.

# **F. ÉTUDE DE CONCEPTION**

Pour répondre à ses missions, le robot doit être capable de suivre ses consignes de déplacement avec une grande précision. En particulier, la précision obtenue sur les dimensions et formes de la pièce est directement liée à la précision atteinte sur le suivi de la trajectoire de la buse d'impression. L'ensemble des activités menées dans le sujet suggère qu'il sera difficile d'obtenir la qualité d'impression comparable aux imprimantes actuelles.

# **Objectif : Évaluer la faisabilité du projet avec la structure actuelle et envisager une modification structurelle du robot.**

# **F1. Choix des capteurs**

Au cours de la partie D, il a été montré que le seul asservissement en vitesse des roues ne permet pas de respecter les exigences de suivi de trajectoire. Une solution consiste alors à placer des capteurs de position sur le châssis du Robot Printer.

Plusieurs types (et modèles) de capteurs sont envisagés. Leurs caractéristiques sont fournies dans le document DT<sub>7</sub>

La solution envisagée consiste à fixer deux capteurs sur le châssis, selon la disposition présentée sur la figure F1.

**Question F1.1 :** En utilisant les informations du document DT7, **estimer** l'erreur relative maximale commise sur la position pour chaque modèle de capteur.

> **En déduire** l'erreur sur un déplacement de 200 mm.

> **Conclure**, pour chaque capteur, quant à la possibilité de respecter l'exigence **Id= "1.1.2".**

On envisage de modifier la structure complète du robot.

Puisqu'il est trop difficile d'assurer la précision de

positionnement de la buse en contrôlant les mouvements du châssis, on s'oriente vers un robot constitué comme sur la figure F2 de la base mobile Mecanum et d'un bras de robot polyarticulé aussi appelé bras humanoïde.

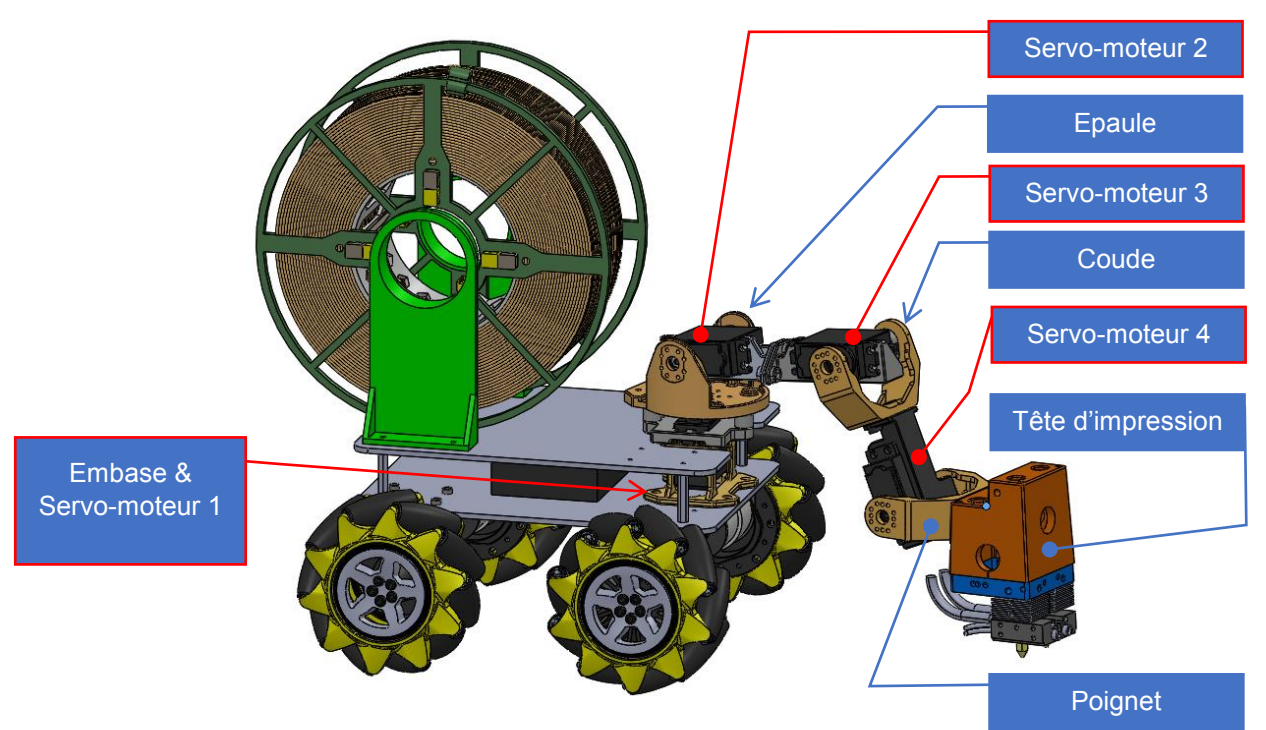

*Figure F2. Nouvelle version du Robot Printer équipé d'un bras mobile*

Cette solution, où le bras portant la tête d'impression se déplace par rapport à la base mobile, doit permettre :

- d'utiliser la base mobile, pour approcher le robot de la zone d'impression (le bras polyarticulé est alors fixe) ;
- de garder la base mobile fixe par rapport au sol en phase de dépôt de fil ;
- d'imposer à la buse d'impression une trajectoire quelconque par rapport à la base mobile pendant la phase de dépôt de fil.

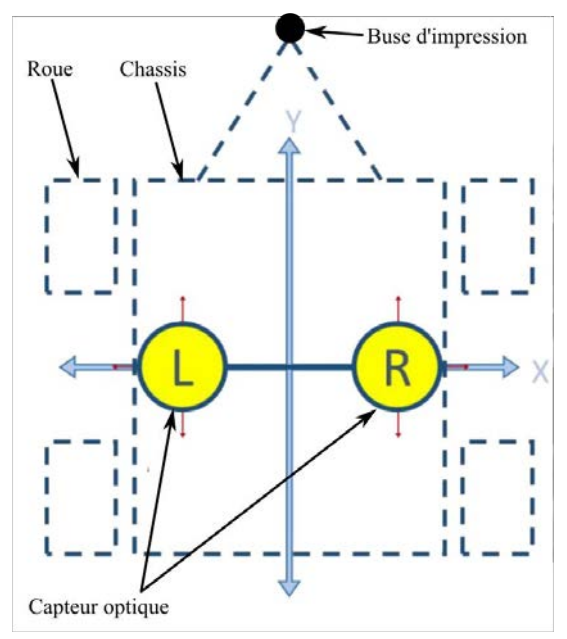

*Figure F1. Disposition des capteurs*

Le bras humanoïde se compose :

- d'une embase fixée sur la base mobile, contenant le servomoteur 1 ;
- d'une épaule pivotante autour de l'axe  $(\mathit{O}_{RP}, \overrightarrow{\mathit{Z}_{RP}})$  de l'embase ;
- d'un bras, constitué des servomoteurs 2 et 3, pivotant autour de l'axe  $(O_{RP}, \overrightarrow{x_{Bras}})$ ;
- d'un avant-bras, constitué du servomoteur 4 et du coude, pivotant autour de l'axe  $(0_C, \overrightarrow{x_{Bras}})$ , mis en mouvement par le servomoteur 3 ;
- d'un poignet, pivotant autour de l'axe  $(O_c, \overrightarrow{x_{Bras}})$ , mis en mouvement par le servomoteur 4, sur lequel est monté la tête d'impression.

On représente cette architecture, en vue de dessus, sous la forme du schéma cinématique paramétré de la figure F3. Cette figure, permet d'expliciter les contraintes de précision concernant le positionnement de chaque constituant.

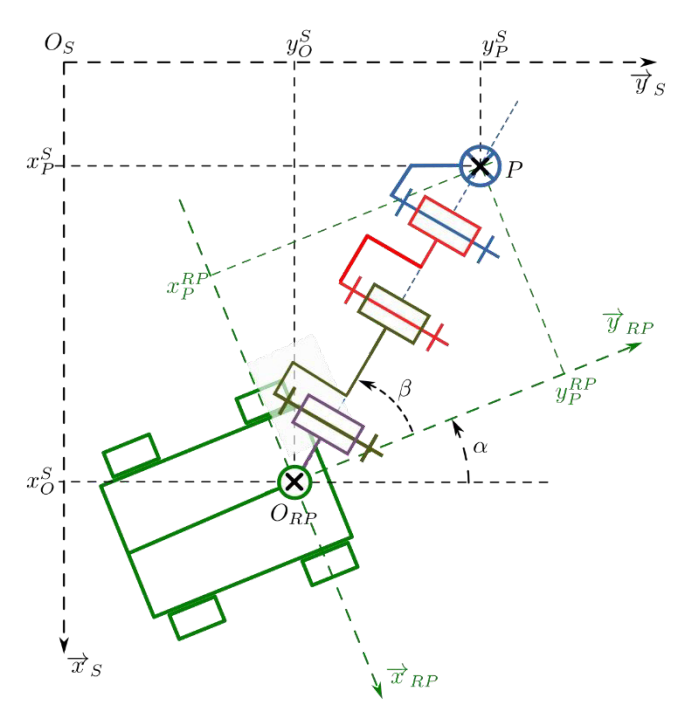

La mesure de la position du point P (centre de la buse) par rapport au sol, sera réalisée par un pointage vidéo sur un point de la tête d'impression.

On désigne ainsi par :

*P* : centre de la buse d'impression ;

 $O_{RP}$ : centre du châssis ;

 $(x_p^S, y_p^S)$ : coordonnées de *P* dans  $(0_{\rm s}, \overrightarrow{x_{\rm s}}, \overrightarrow{y_{\rm s}})$ ;

 $(x_P^{RP}, y_P^{RP})$ : coordonnées de *P* dans  $(O_{RP}, \overrightarrow{x_{RP}}, \overrightarrow{y_{RP}})$ ;

 $(x_0^S, y_0^S)$  : coordonnées de  $O_{RP}$  dans  $(0_{\rm s}, \overrightarrow{x_{\rm s}}, \overrightarrow{v_{\rm s}})$ .

*Figure F3. Schéma cinématique paramétré du bras*

Cette nouvelle structure doit nous conduire à analyser les niveaux de précision requis pour la mesure des positions mentionnées sur la figure F3. On distinguera deux types de paramètres de position.

- Pour les paramètres **directement liés au positionnement de la buse pendant le dépôt de fil**, on notera **Elevé** le niveau de précision requis.
- Pour les paramètres **indirectement liés au positionnement de la buse pendant le dépôt de fil**, on notera **Faible** le niveau précision requis.

**Question F1.2 : Compléter** le tableau du cahier réponse en indiquant l'état du paramètre et son niveau de précision.

Au cours des activités précédentes, il a été montré que le niveau de précision attendu pour l'impression était impossible à atteindre avec la structure initialement prévue pour le robot (structure à bras vertical). En revanche, la nouvelle structure permet de déporter le problème de précision de mesure de la position de la base mobile vers celui de la mesure de position de la buse. En admettant que la mesure de position de la buse par rapport au sol soit d'une précision suffisante pour satisfaire les exigences, il reste néanmoins à mesurer la position de la base mobile par rapport au sol : on peut alors admettre que les capteurs optiques (DT7) deviennent compatibles avec les exigences de précisions de la nouvelle structure.

Pendant un déplacement, en raison de la disposition des galets sur chaque roue, le châssis ne peut pas rester parfaitement horizontal et sa hauteur ne peut pas rester constante. Ceci est susceptible de nuire au fonctionnement des capteurs optiques.

**Question F1.3 :** En utilisant l'esquisse du cahier réponse et les données sur les roues Mecanum (DT4), **estimer** la variation maximale de hauteur du châssis par rapport au sol pendant le mouvement.

> Pour mesurer la position du Robot Printer, **indiquer** s'il est alors envisageable d'utiliser un des capteurs de positions du DT7 ?

Si oui, **choisir** le capteur (PS/2 ou ADNS-9800) qui sera le mieux adapté.

# **F2. Étude Géométrique**

Compte tenu des problématiques de précision, le robot doit réaliser une tâche d'impression complète dans la zone définie par l'exigence « zone d'impression » (Id= "1.5") sans avoir à déplacer la base mobile.

**Objectif de l'étude : Vérifier s'il est possible de réaliser une impression dans toute la zone définie par l'exigence Id= "1.5" sans avoir à déplacer la base mobile.** 

Dans cette configuration, on pilote la position du point  $P$  par rapport au centre du robot  $O_{RP}$ .

Hypothèses et contraintes :

- Le bras est composé d'un ensemble de segments rigides articulés entre eux par des liaisons pivot de même direction.
- Pour pouvoir imprimer correctement, la tête d'impression doit toujours rester verticale.
- La limite que l'on se donne pour les mouvements du bras est de ne pas rentrer en collision avec le reste de la base mobile ou de la bobine.

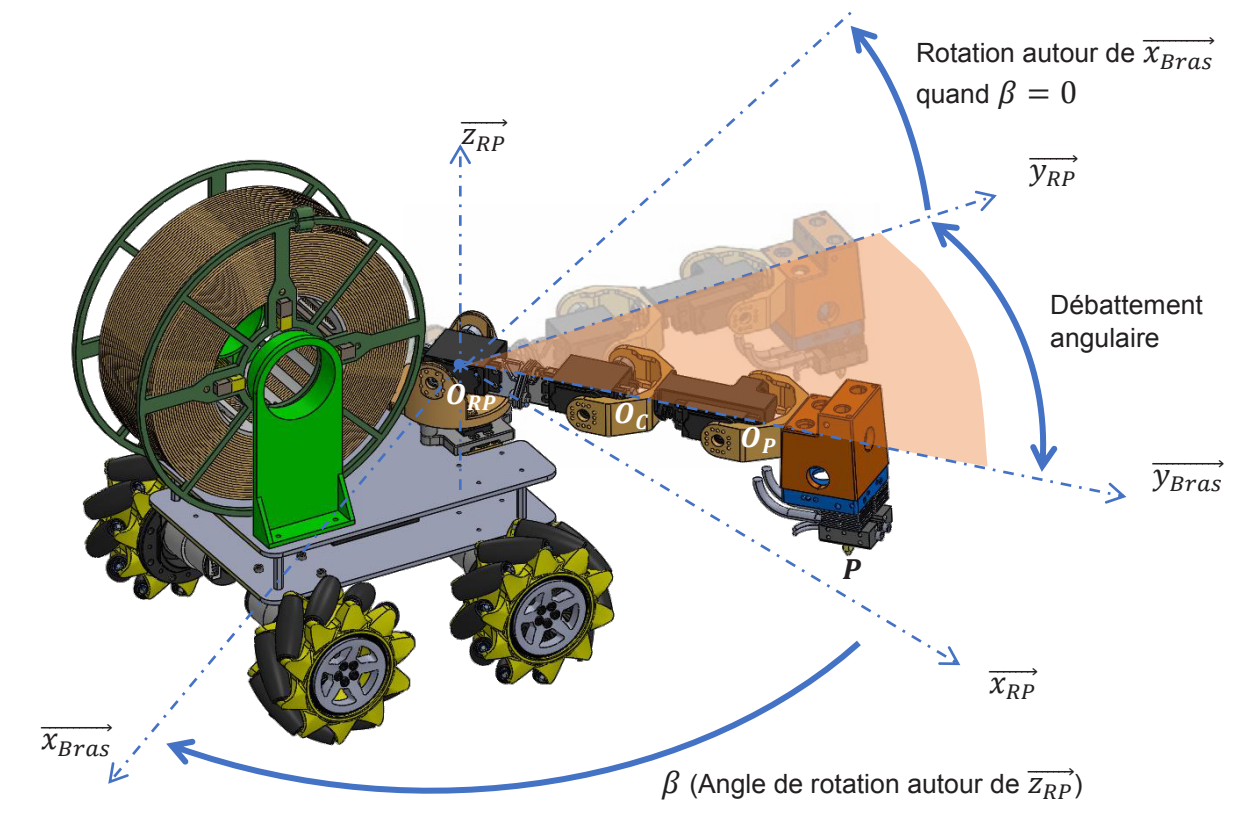

*Figure F4. Paramétrage des mobilités du bras* 

Le servomoteur 1 permet une rotation de l'ensemble du bras autour de l'axe  $(\mathit{O}_{RP}, \overline{\mathit{z}_{RP}}).$ 

Les servomoteurs 2, 3 & 4 permettent des rotations du bras autour des axes respectifs  $(O_{RP}, \overline{\chi_{Bras}})$ ,  $(0_c, \overrightarrow{x_{Bras}})$  et  $(0_p, \overrightarrow{x_{Bras}})$ .

Le servomoteur 4 permet à la tête d'impression de rester perpendiculaire au plan support quel que soit le mouvement piloté du bras et ainsi assurer un dépôt satisfaisant du fil fondu.

Le cahier des charges impose un volume minimal d'impression de :

$$
L = 250
$$
 mm ;  $l = 130$  mm ;  $H = 200$  mm.

Ce volume est représenté sur le cahier réponse.

La figure ci-contre présente le Robot Printer dans une position médiane  $(\beta = 0)$  dans laquelle la tête d'impression touche le plan support.

Les roues avant ont été volontairement cachées pour ne laisser apparaître que les pièces susceptibles de rentrer en collision avec le bras articulé.

**Question F2.1 : Déterminer** par un tracé, les positions des points  $O<sub>C</sub>$  et  $O<sub>P</sub>$  dans le plan  $(O_{RP}, \overrightarrow{y_{RP}}, \overrightarrow{z_{RP}})$  permettant au point P d'atteindre les positions *P1* à *P4*.

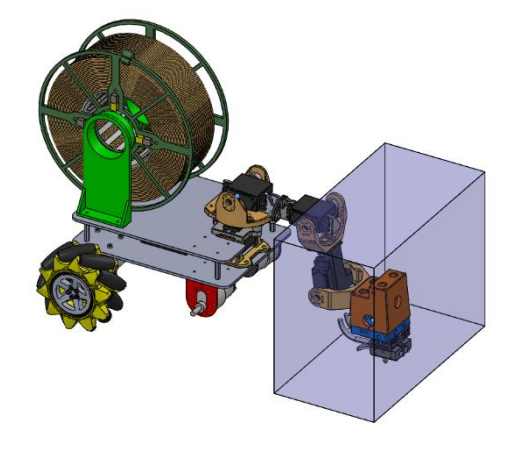

**Question F2.2 : Conclure** quant à la capacité du bras à atteindre les points *P1* à *P4* du volume d'impression.

**Conclure** quant au respect de l'exigence **Id= "1.5"** (DT1).

Dans la négative, **proposer** des solutions pour y remédier.

 $\mathcal{C}$ 

# **DOSSIER TECHNIQUE**

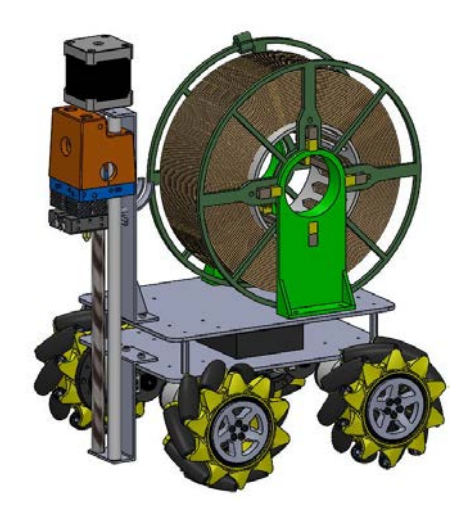

- 
- **DOCUMENT TECHNIQUE DT1** Diagramme des exigences partiel du Robot Printer **DOCUMENT TECHNIQUE DT2** Diagrammes de Blocks du Robot Printer **DOCUMENT TECHNIQUE DT3** Données techniques du motoréducteur **DOCUMENT TECHNIQUE DT4** Description structurelle de la roue Mecanum **DOCUMENT TECHNIQUE DT5** Modélisation et paramétrage d'une roue Mecanum **DOCUMENT TECHNIQUE DT6** Mesures de vitesses et position des roues **DOCUMENT TECHNIQUE DT7** Caractéristiques des capteurs optiques

# **DOCUMENT TECHNIQUE DT1**

### Diagramme des exigences partiel du Robot Printer

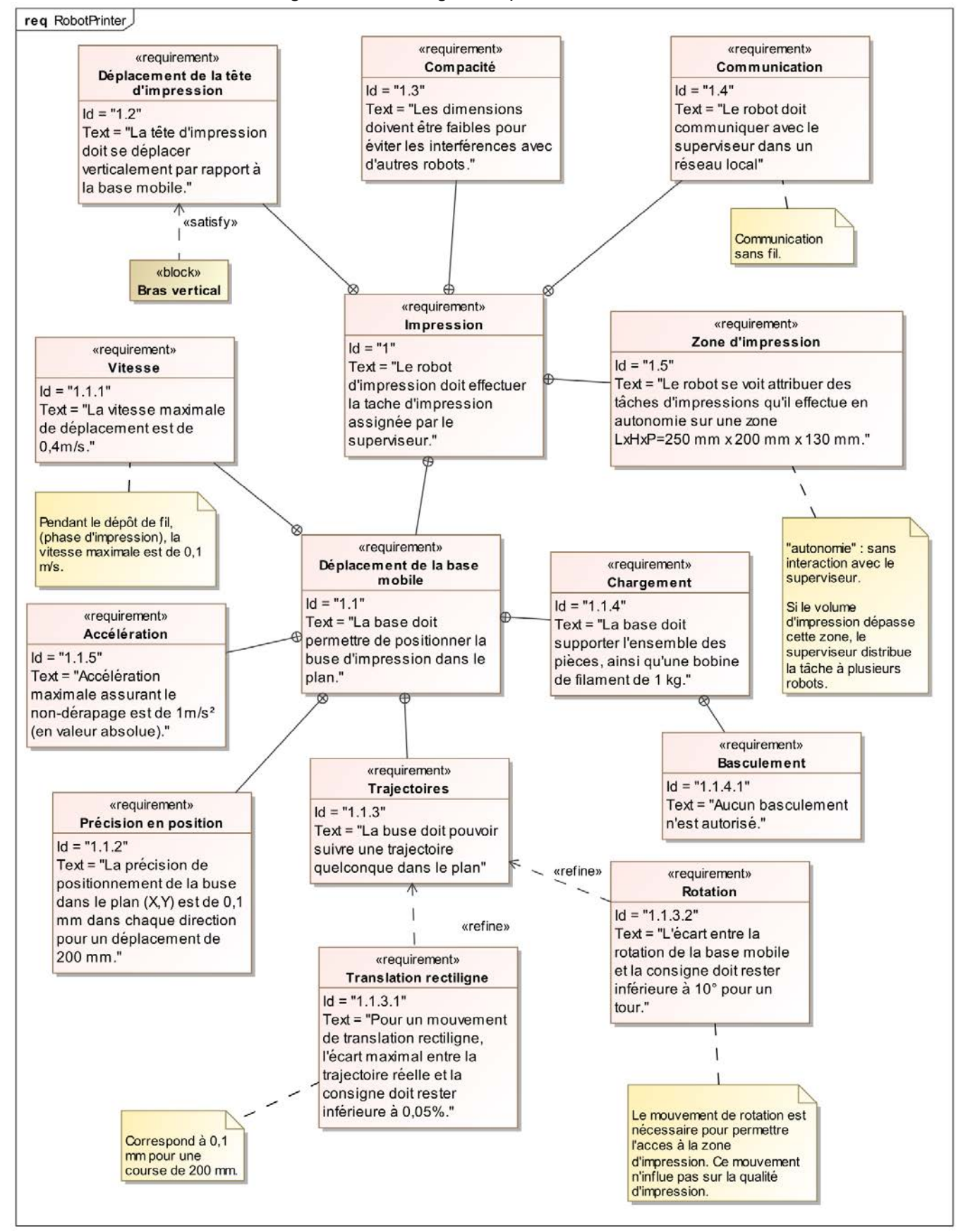

# **DOCUMENT TECHNIQUE DT2**

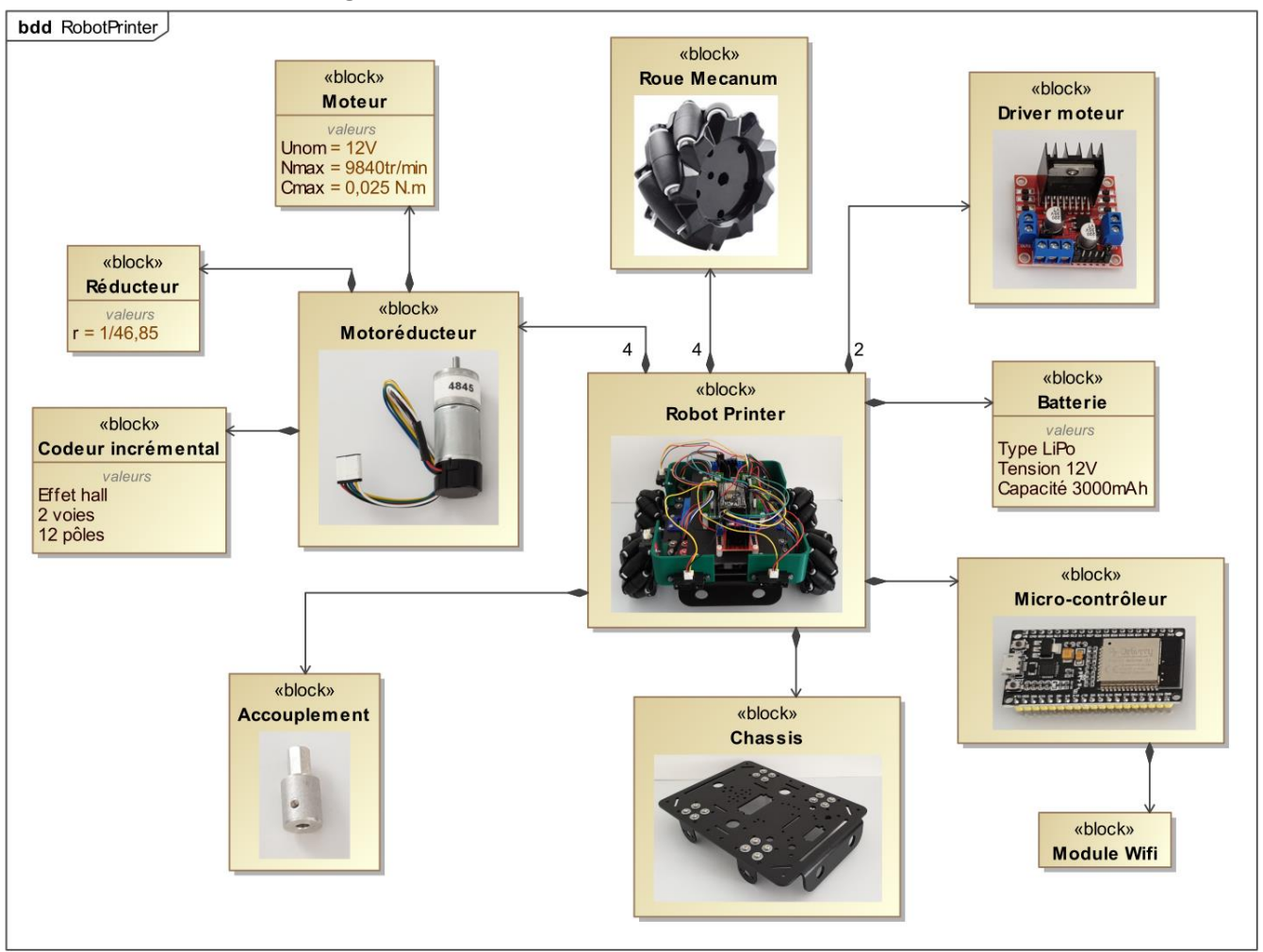

# **Diagramme de définition des blocs du Robot Printer**

**Diagramme des blocs internes du Robot Printer**

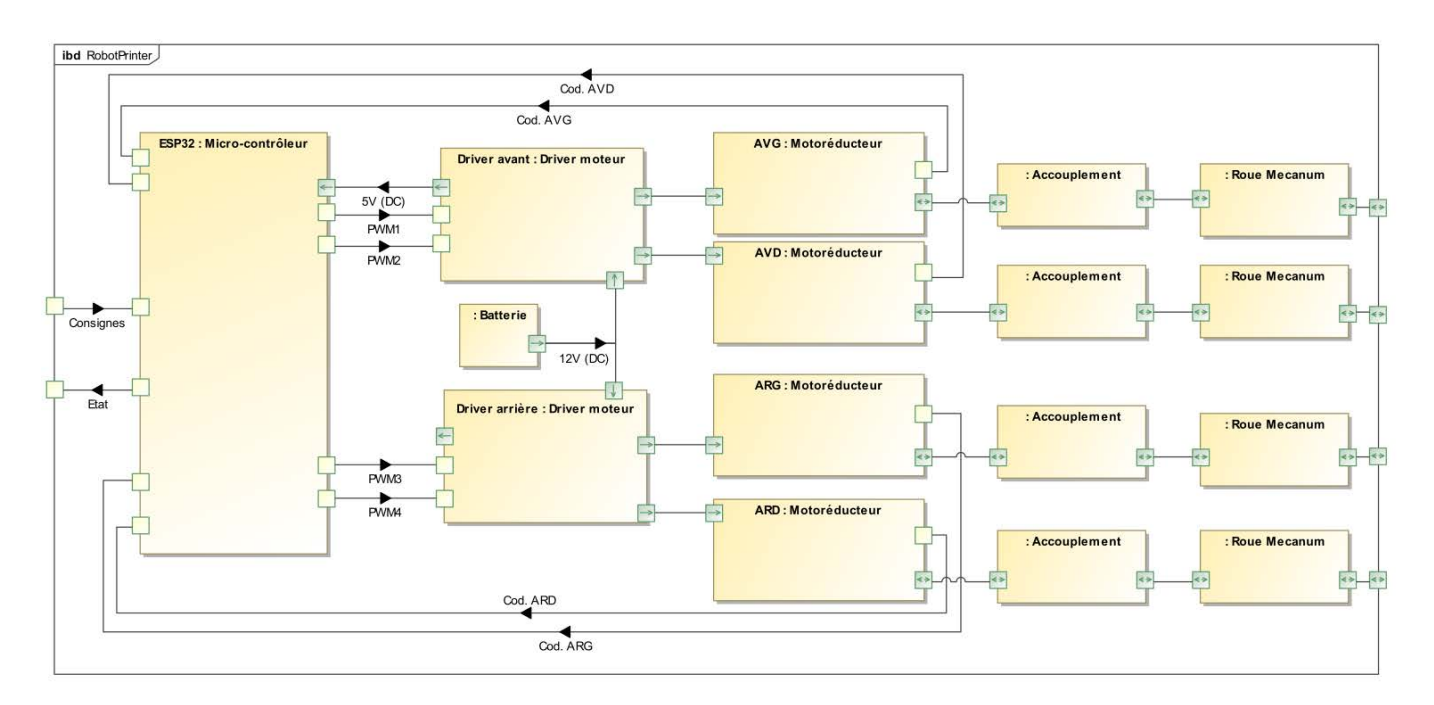

# **Données techniques sur le moto-reducteur**

47:1 Metal Gearmotor 25Dx67L mm HP 12V with 48 CPR Encoder

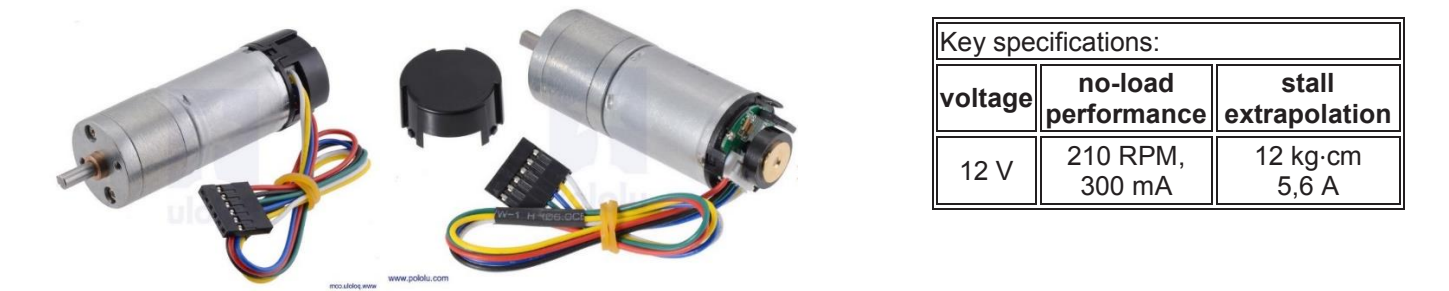

This gearmotor consists of a **high-power, 12 V** brushed DC motor combined with a **46.85:1** metal spur gearbox, and it has an integrated 48 CPR quadrature encoder on the motor shaft, which provides **2248.86 counts per revolution** of the gearbox's output shaft. The gearmotor is cylindrical, with a diameter just under 25 mm, and the D-shaped output shaft is 4 mm in diameter and extends 12.5 mm from the face plate of the gearbox.

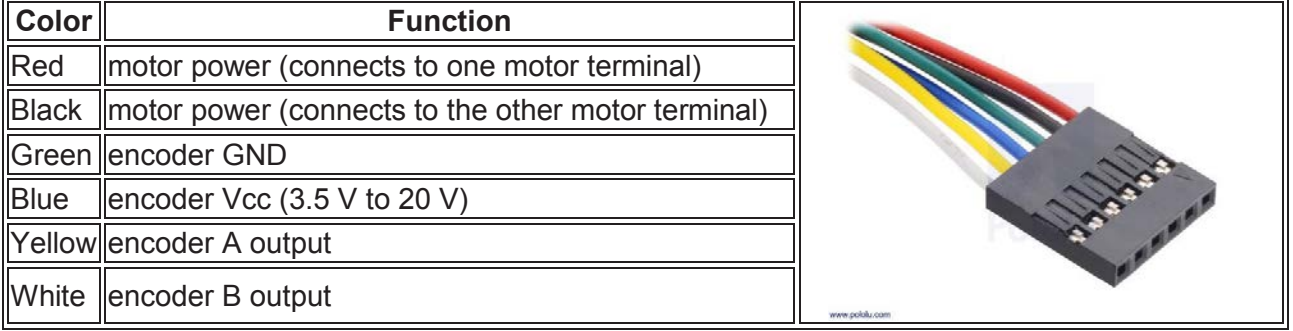

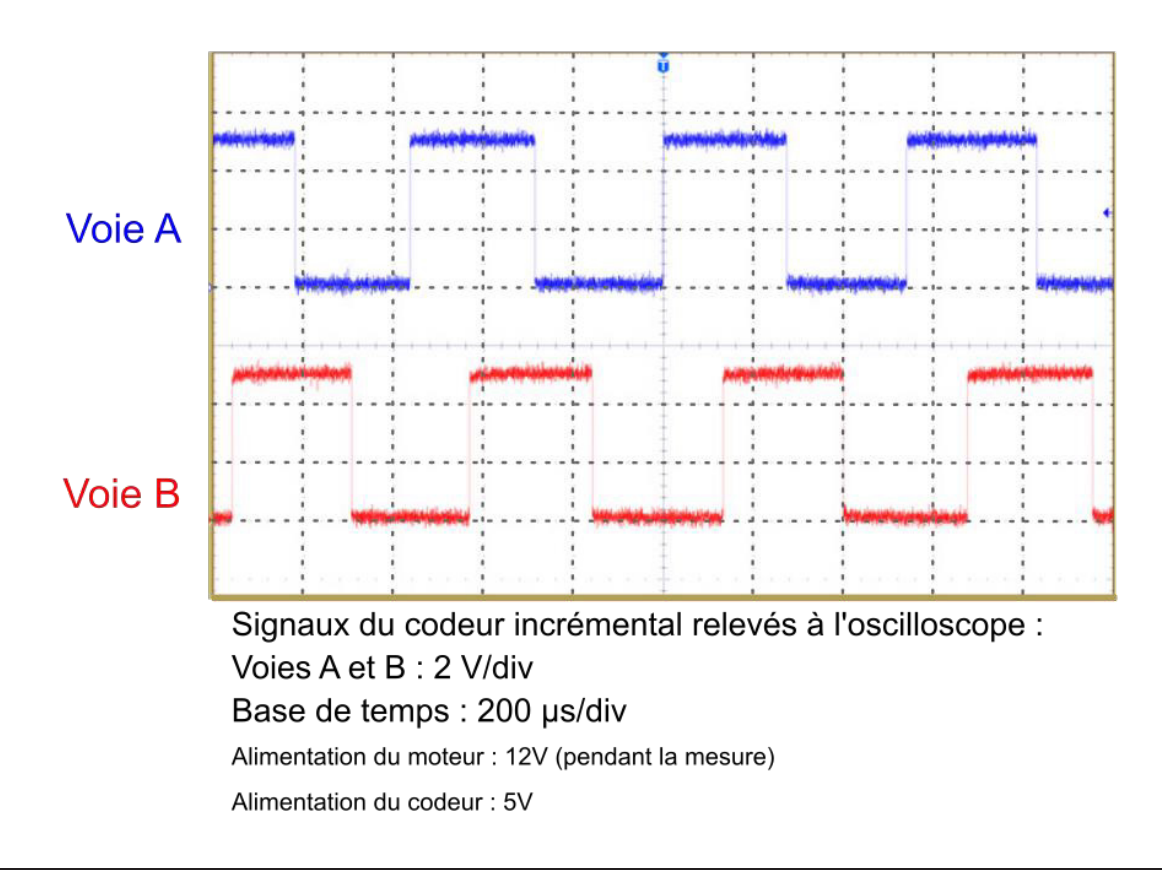

## **Description structurelle de la roue Mecanum :**

La roue Mecanum (figure C1) est une roue omnidirectionnelle de 80 mm de diamètre compatible avec les moteurs à moyeu de diamètre 5 / 6mm. Sur la périphérie de la jante de la roue, sont montés 9 galets inclinées à 45° de l'axe de rotation de la roue. Chaque galet est monté librement sur un axe.

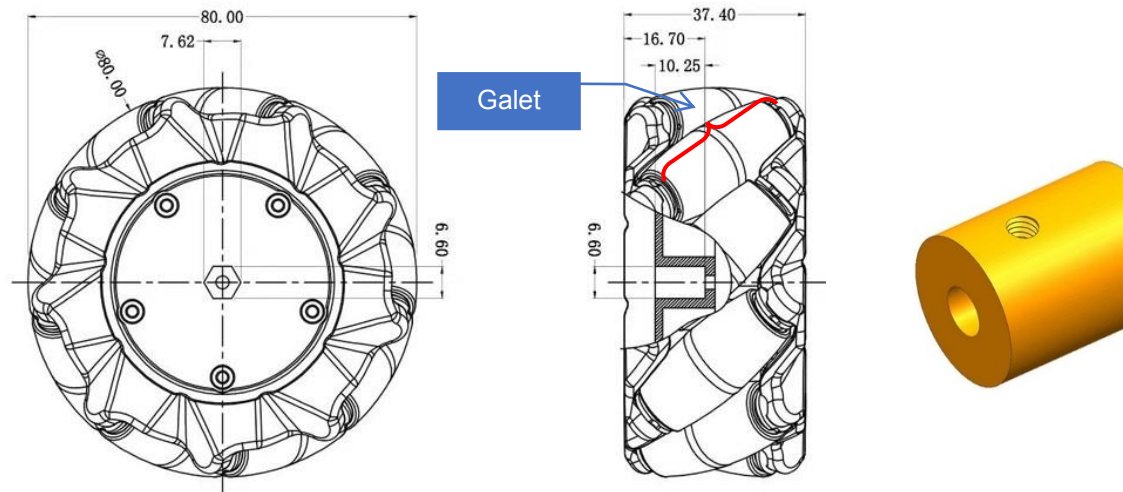

*Figure C1. Dimensions des roues Mecanum Figure C2. accouplement au moteur*

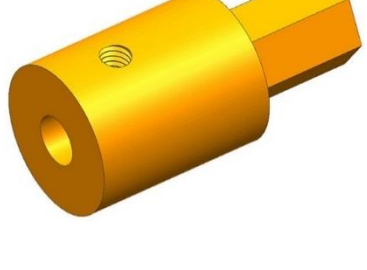

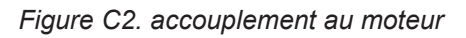

Les roues Mecanum ont besoin d'un accouplement pour être reliées aux moteurs d'entrainement (figure C2) ; elles ont un pas à gauche ou à droite (figure C3).

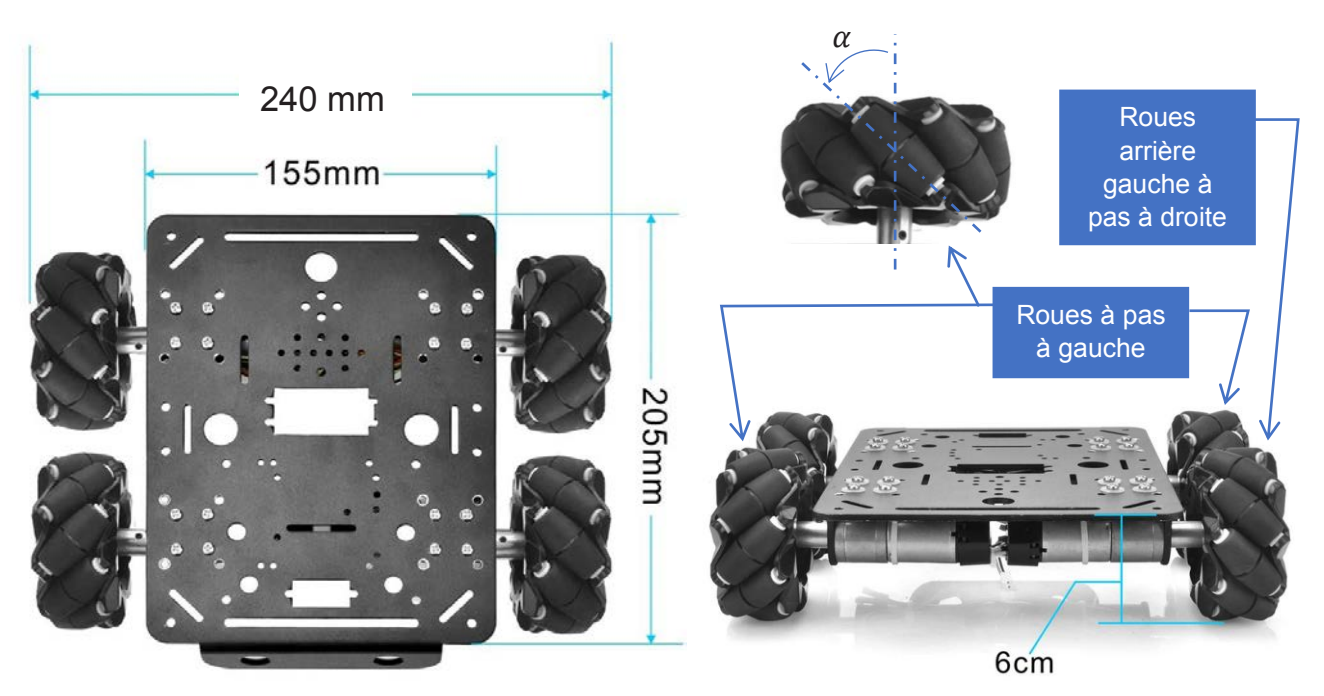

*Figure C3. Vues du dessus et de dos de la base mobile du Robot-Printer* 

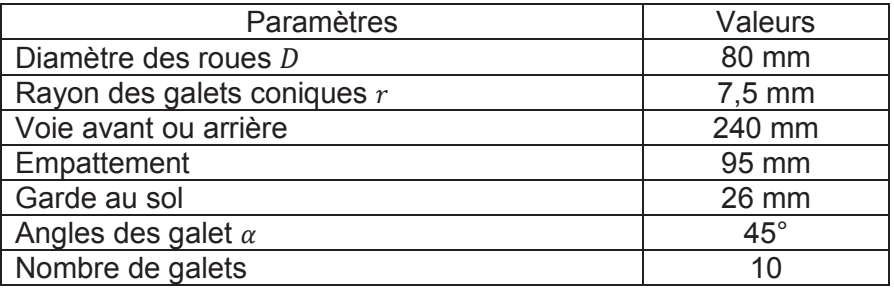

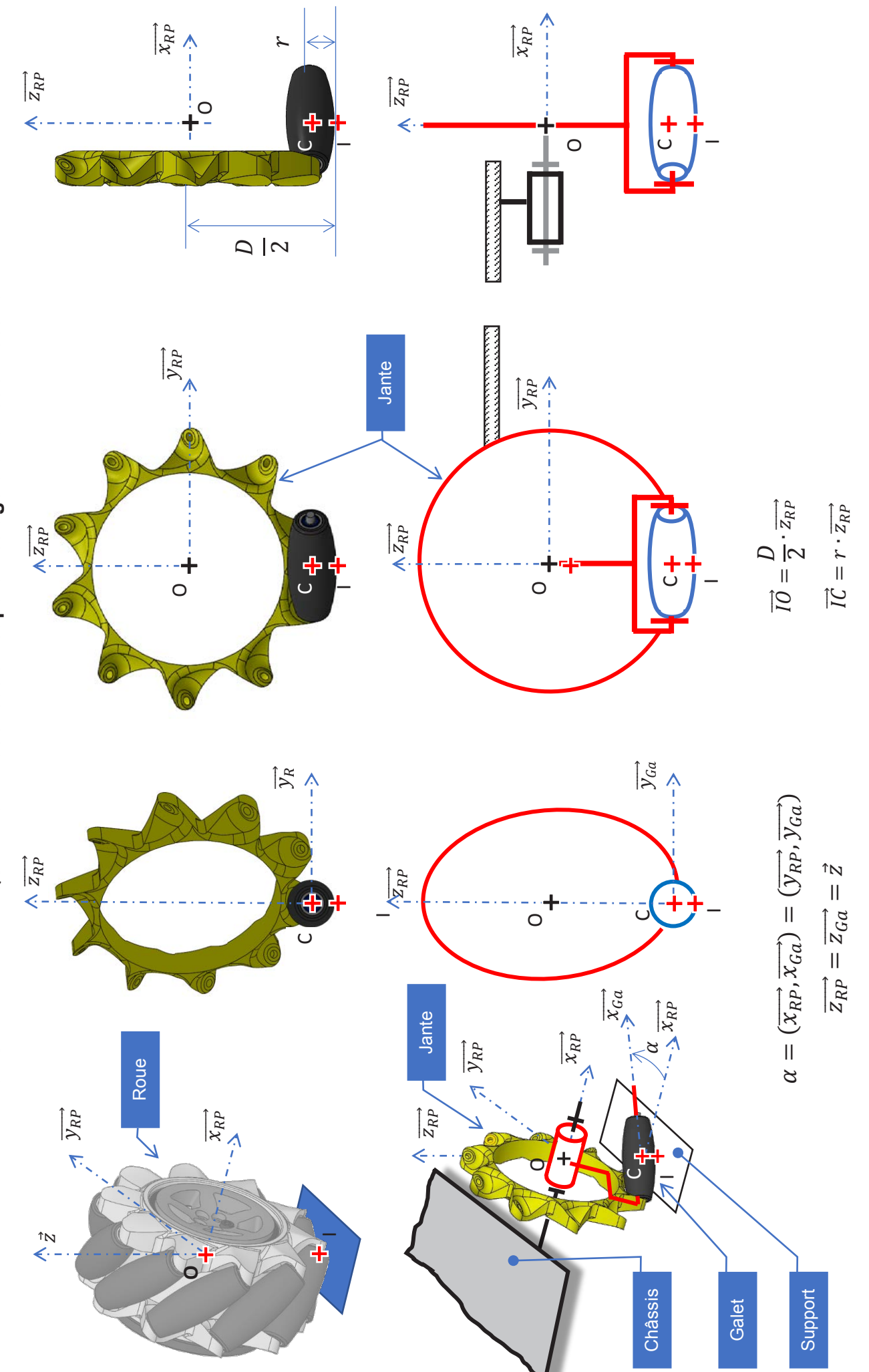

DOCUMENT TECHNIQUE DT5 - Modélisation et paramétrage d'une roue Mecanum

p. 6/9

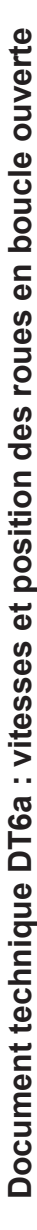

Légende : les roues sont désignées de la façon suivante AVD → Avant Droit ; AVG → Avant Gauche ; ARD → Arrière Droit et ARG → Arrière Gauche. Légende : les roues sont désignées de la façon suivant Oraut Droit ; AVG A Avant Oraut Droit ; ARD → Avant Gauche ; ARD → Avant et ARG → Arrière Gauche.

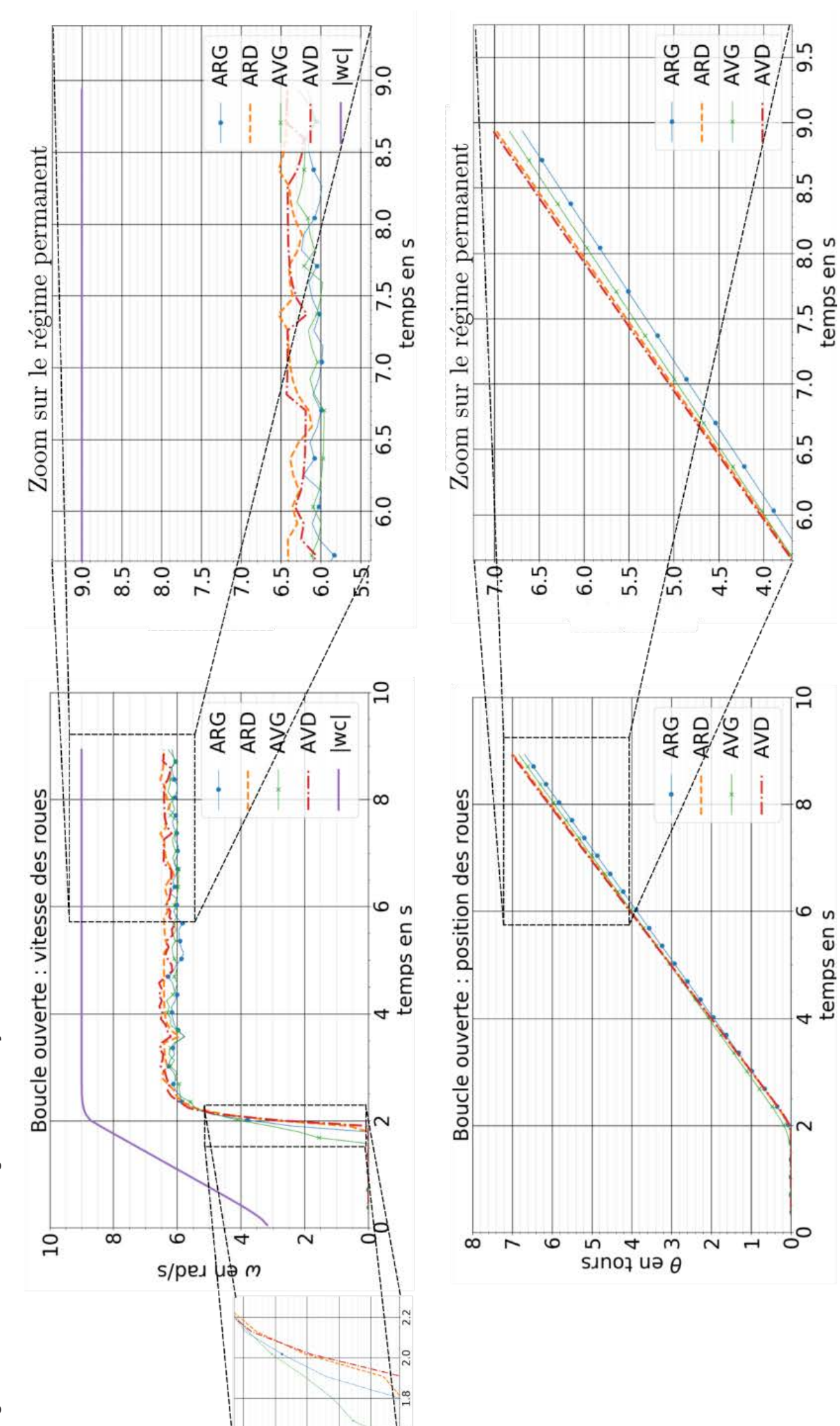

 $1.6$ 

p. 7 / 9

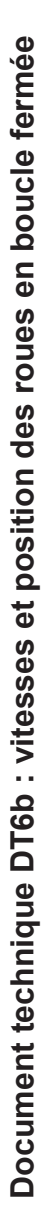

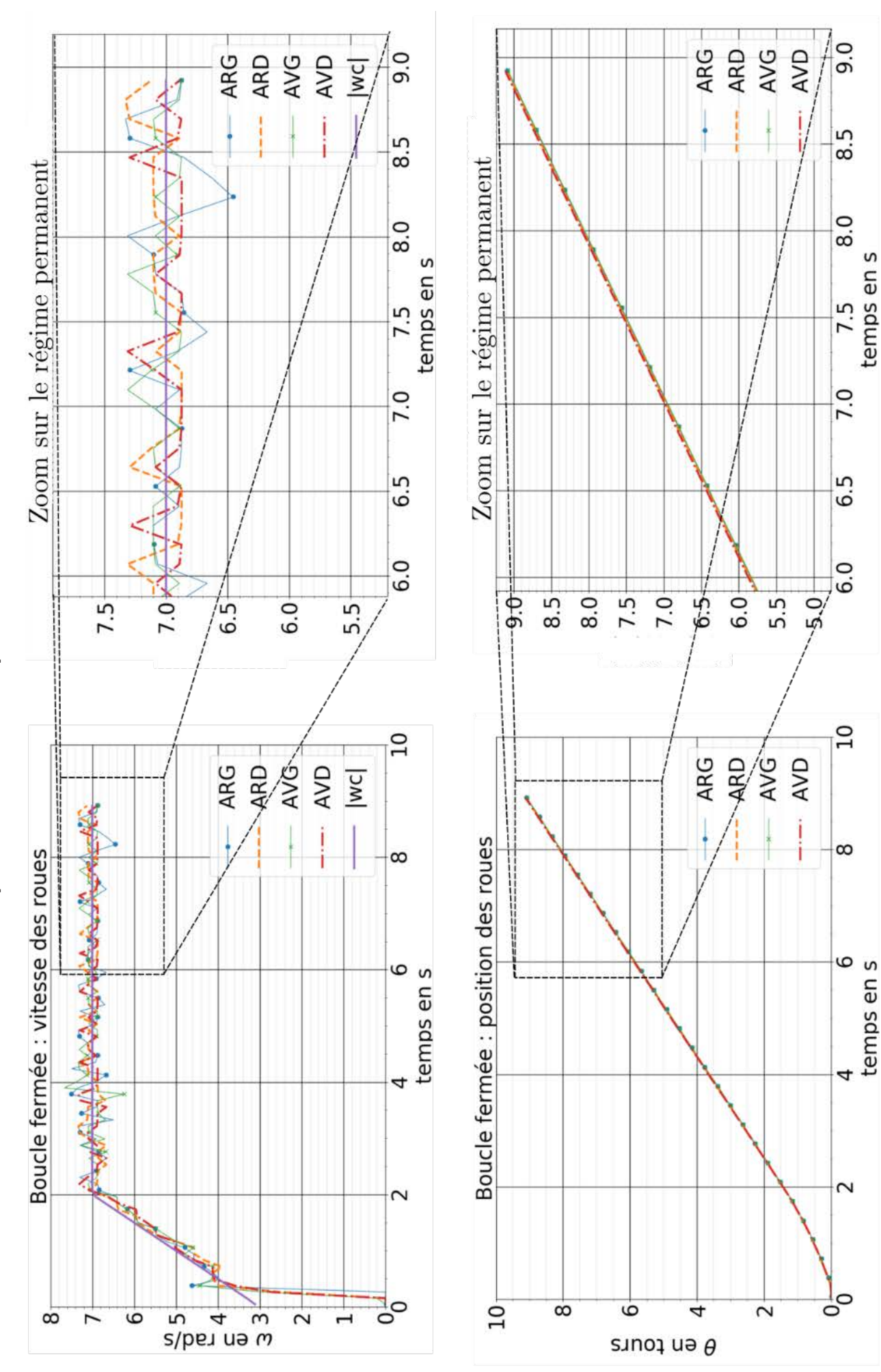

p. 8 / 9

# **Document technique DT7 : caractéristiques des capteurs de position**  Document technique DT7 : caractéristiques des capteurs de position

Des capteurs optiques identiques à ceux utilisés sur les souris d'ordinateur sont théoriquement capables de fournir l'information de déplacement Des capteurs optiques identiques à ceux utilisés sur les souris d'ordinateur sont théoriquement capables de fournir l'information de déplacement de la base mobile du Robot Printer par rapport à son support. de la base mobile du Robot Printer par rapport à son support.

On envisage deux modèles : un modèle présent sur des souris standards (souris optique PS/2) et un modèle plus performant destiné aux On envisage deux modèles : un modèle présent sur des souris standards (souris optique PS/2) et un modèle plus performant destiné aux graphistes et gamers (ADNS-9800). graphistes et gamers (ADNS-9800).

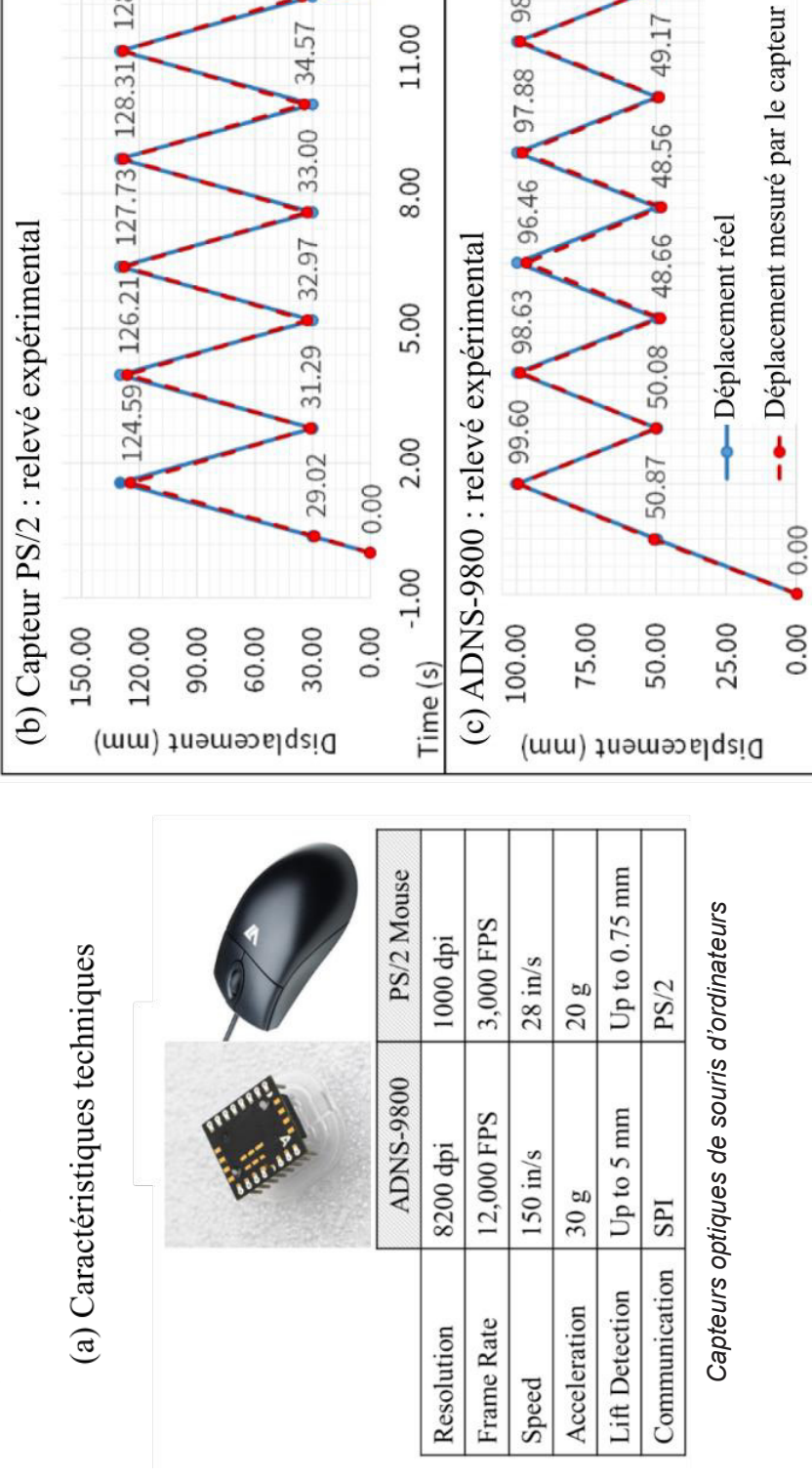

14.00

11.00

98.87

88.16

6.79

35.39

34.57

128.59

**Lift Detection :** La caractéristique « Lift Detection » du tableau (a) précise la distance entre le support et le capteur jusqu'à laquelle la mesure Lift Detection : La caractéristique « Lift Detection » du tableau (a) précise la distance entre le support et le capteur jusqu'à laquelle la mesure peut être faite. peut être faite.

*Mesure de précision obtenue en bougeant la souris d'avant en arrière entre les positions : (b) 0 – 30 mm et 130 mm et (c) 0 -- 50 mm et 100 mm.* 

24.00

20.00

16.00

12.00

8.00

4.00

 $0.00$ 

Time (s)

50.58

49.17

Mesure de précision obtenue en bougeant la souris d'avant en arrière entre<br>les positions : (b) 0 – 30 mm et 130 mm et (c) 0 – 50 mm et 100 mm.

 $\binom{D}{A}$ 

# **DOCUMENTS RÉPONSES**

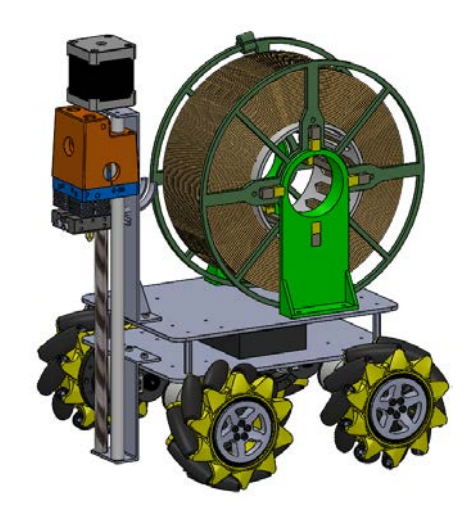

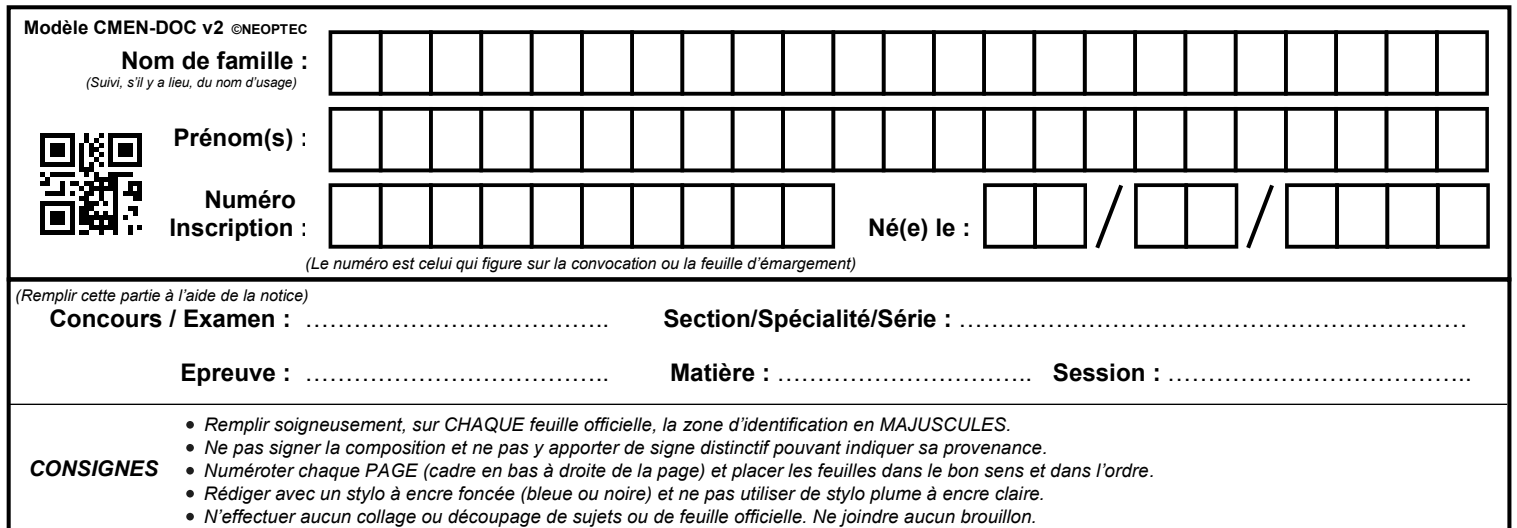

SCIN

# **DR1**

# **Tous les documents réponses sont à rendre, même non complétés.**

 $\left(\mathrm{Da}\right)$ 

# NE RIEN ECRIRE DANS CE CADRE

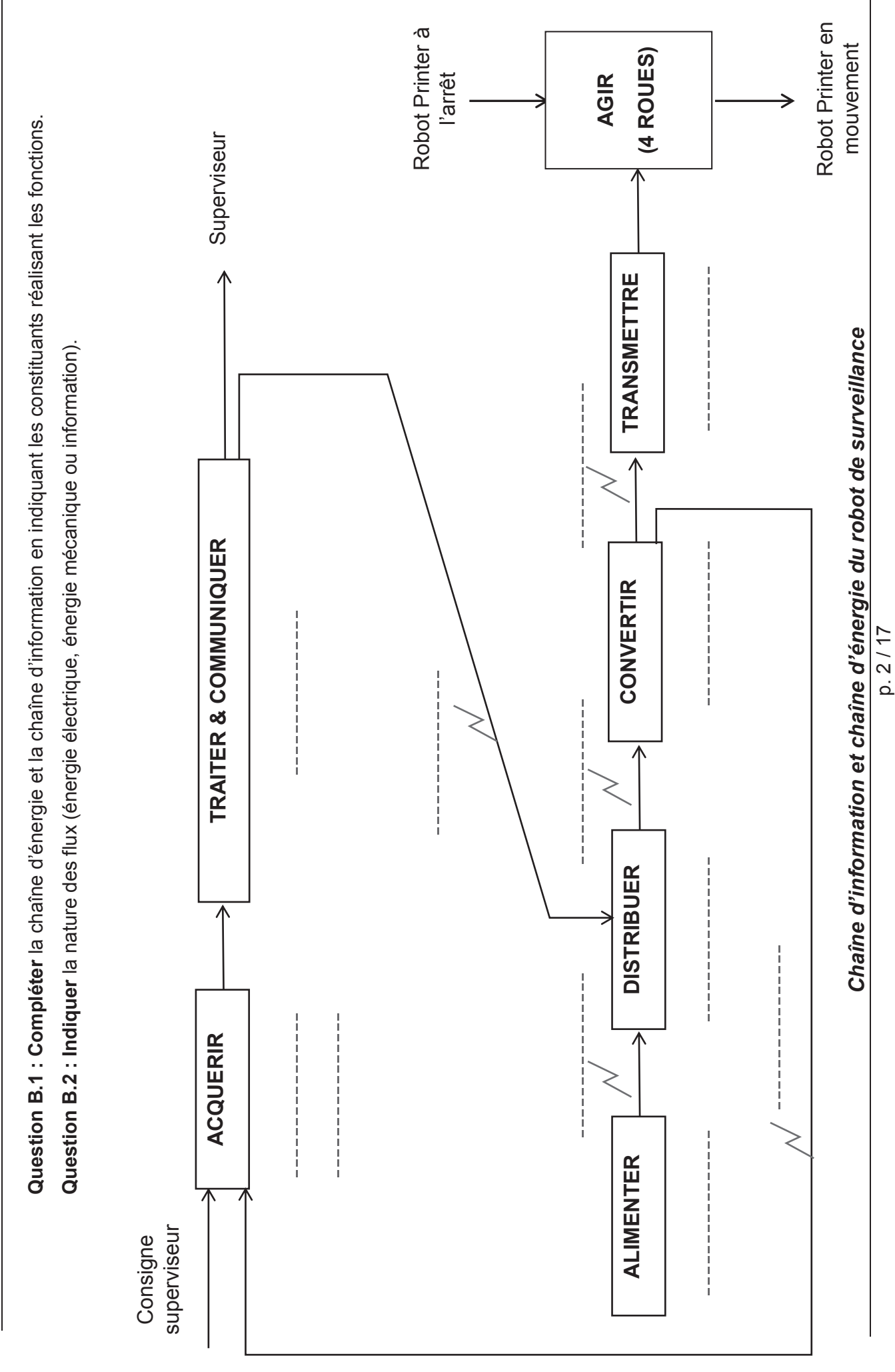

**B. ANALYSES FONCTIONNELLE ET STRUCTURELLE DU ROBOT**  B. ANALYSES FONCTIONNELLE ET STRUCTURELLE DU ROBOT

**Tournez la page S.V.P.**

**Question B.3 : Établir** par des flèches de même type, sur les six autres figures, les sens de rotation des roues pour les autres mouvements de translation et de rotation (axe de lacet) du Robot Printer.

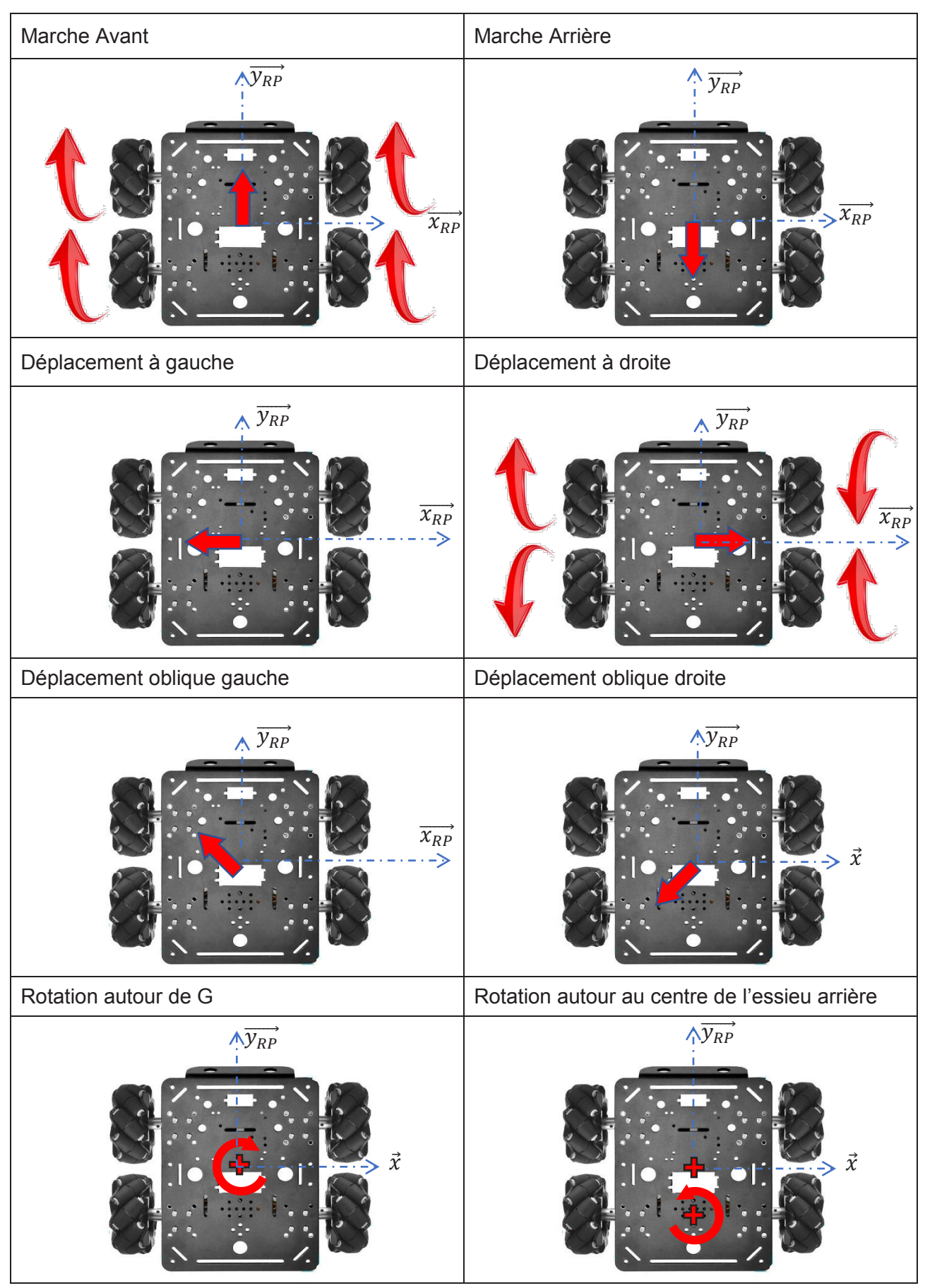

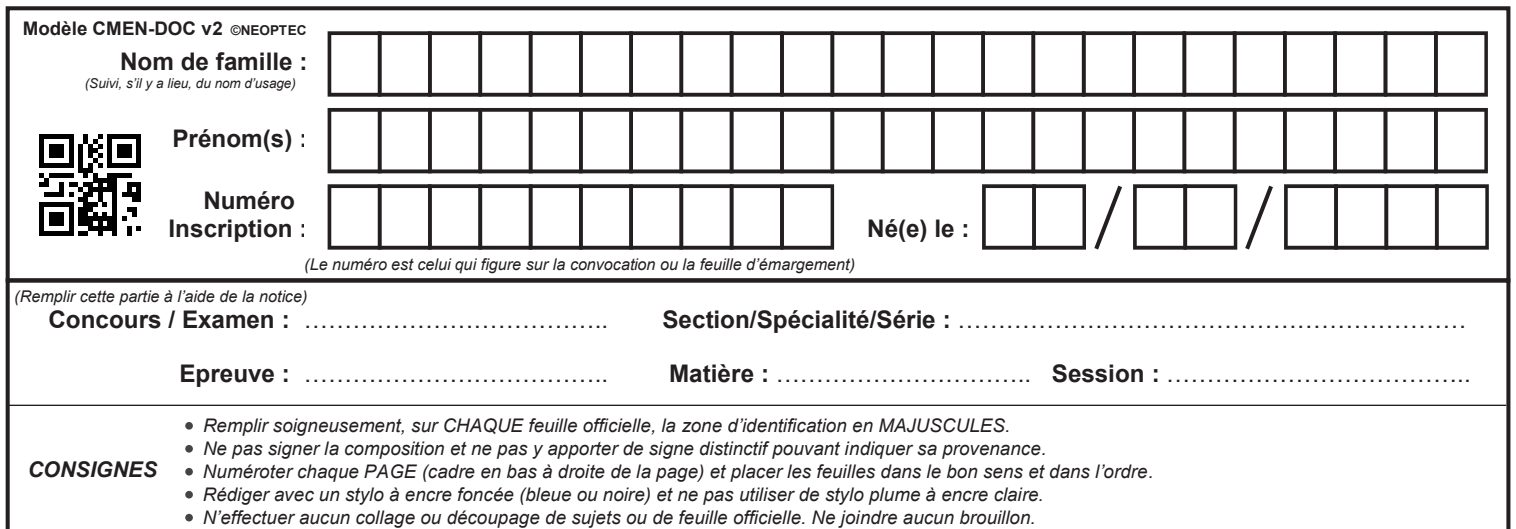

SCIN

# **DR2**

# **Tous les documents réponses sont à rendre, même non complétés.**

# NE RIEN ECRIRE DANS CE CADRE

# **C. ÉTUDE FONCTIONNELLE DE LA ROUE MECANUM**

**Question C1.1 : Représenter**, sans échelle particulière, sur la vue de côté du robot (dans le plan  $(0, \overrightarrow{y_{RP}}, \overrightarrow{z_{RP}})$ , le vecteur vitesse du point O du châssis par rapport au support  $V_{O,RP/S}$ .

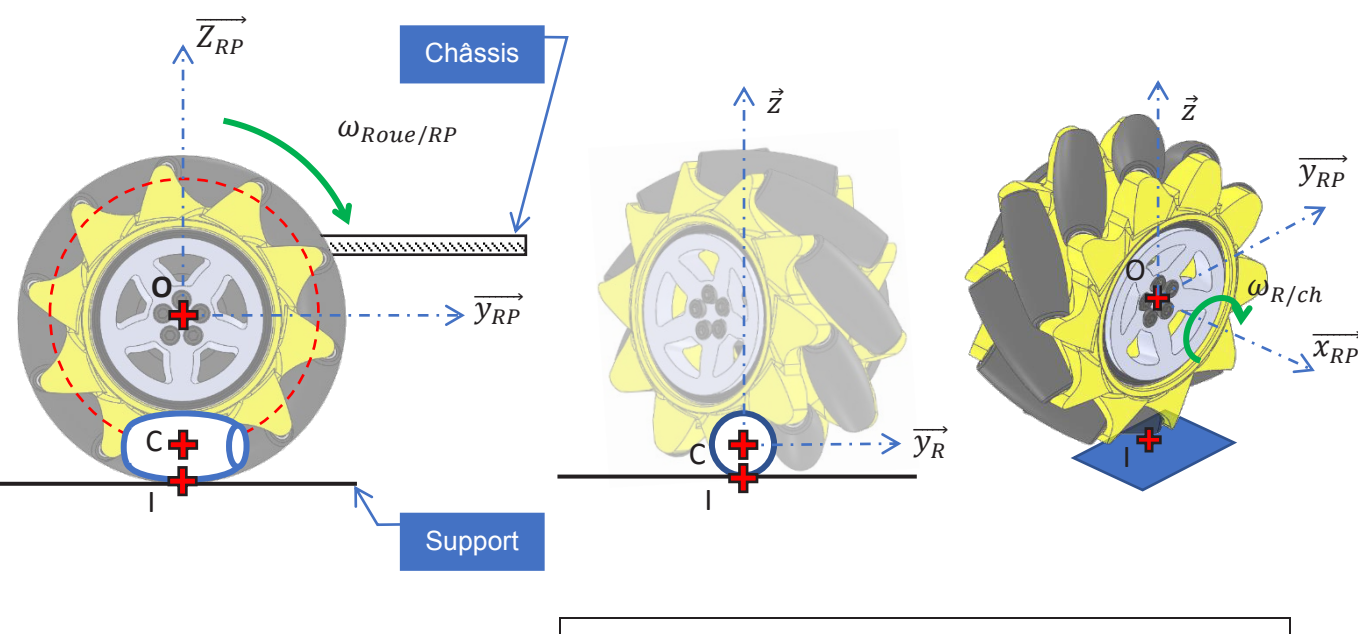

**Donner** l'expression, dans la base  $B_s$  du plan support S, du torseur cinématique en O (centre de la roue) du châssis par rapport au support en fonction de la vitesse d'avance du Robot Printer.

$$
\{v_{RP/S}\} = \left\{\begin{array}{c}\n\vdots \\
\vdots \\
0\n\end{array}\right\}_{B_S}
$$

**Question C1.2** : A partir des hypothèses on peut établir que  $\overrightarrow{V_{I,Ga/S}} = \vec{0}$ ; justifier pourquoi.

**Question C1.3 : Établir** la relation de composition entre  $\overrightarrow{V_{I,Gaj}}$  et  $\overrightarrow{V_{I,J/S}}$ .

En utilisant la réponse à la question C1.2., établir que  $\overrightarrow{V_{I,Ga/J}} = -\overrightarrow{V_{I,J/S}}$ .

**Question C1.4 : Donner** l'expression des composantes du torseur cinématique en C du galet Ga par rapport à la Jante J dans la base liée  $B_{Ga}$  au galet.

$$
\{v_{Ga/J}\} = \left\{\begin{array}{c} | & \\ & | & \\ c & \end{array}\right\}_{B_{Ga}}
$$

**Question C1.6 : Établir** la relation entre  $\overrightarrow{V_{0,I/S}}$  et  $\overrightarrow{V_{0,RP/S}}$  en utilisant la composition des vitesses.

Un des termes de cette relation est nul, **justifier** pourquoi.

**En déduire** la relation entre  $\overrightarrow{V_{0,I/S}}$  et  $\overrightarrow{V_{0,RP/S}}$ .

**Question C1.7 : Établir** la relation entre  $\overrightarrow{\Omega_{J/RP}}$  et  $\overrightarrow{\Omega_{J/S}}$  en utilisant la composition des vitesses.

Un des termes de cette relation est nul, **justifier** pourquoi. **En déduire** l'expression de  $\overrightarrow{\Omega_{1/S}}$  en fonction  $\omega_{mot}$ .

**Question C1.8 : Déterminer** alors l'expression de  $\overrightarrow{V_{I,J/S}}$  dans la base  $B_{RP}$ , lorsque le robot est en translation selon l'axe  $\overrightarrow{y_{RP}}$ , en fonction de  $v$  de  $D$  et de  $\omega_{mot}$ .

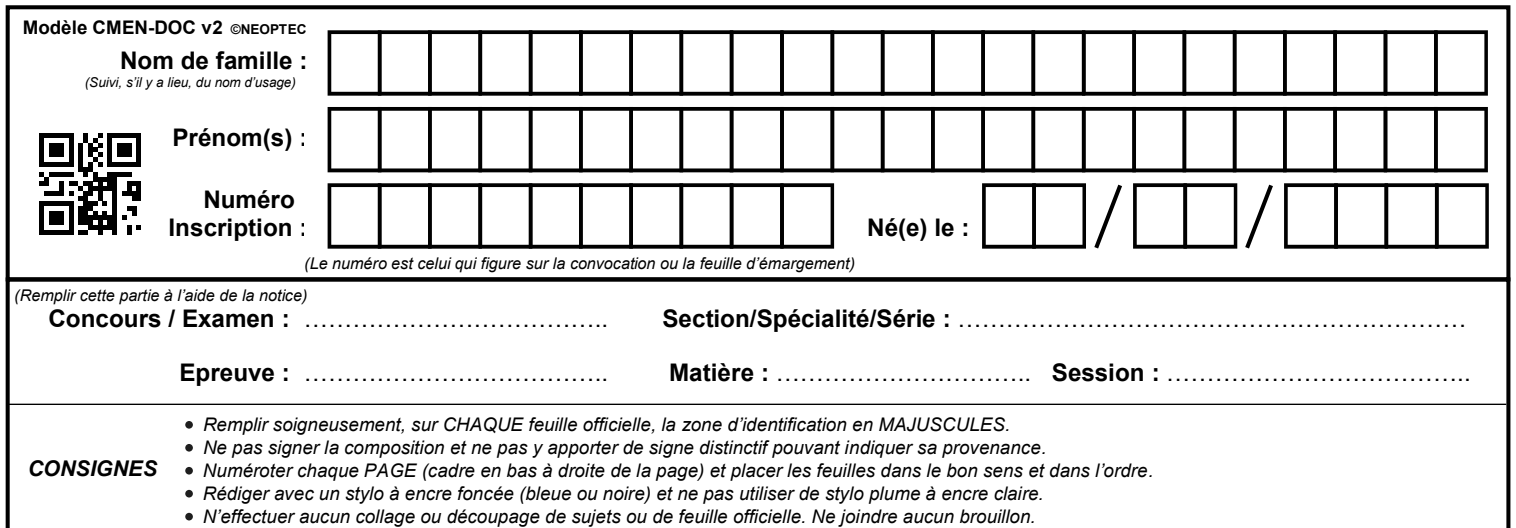

SCIN

# **DR3**

# **Tous les documents réponses sont à rendre, même non complétés.**

# NE RIEN ECRIRE DANS CE CADRE

## **Question C1.9 :** En partant de la relation établie à la question C1.3 et en utilisant les expressions trouvées aux questions C1.5 et C1.8, **déterminer** par projection dans la base deux équations scalaires entre les paramètres  $\omega_{Ga}$ ,  $\omega_{mot}$ ,  $\alpha$ ,  $\nu$ ,  $r$  et *D*.

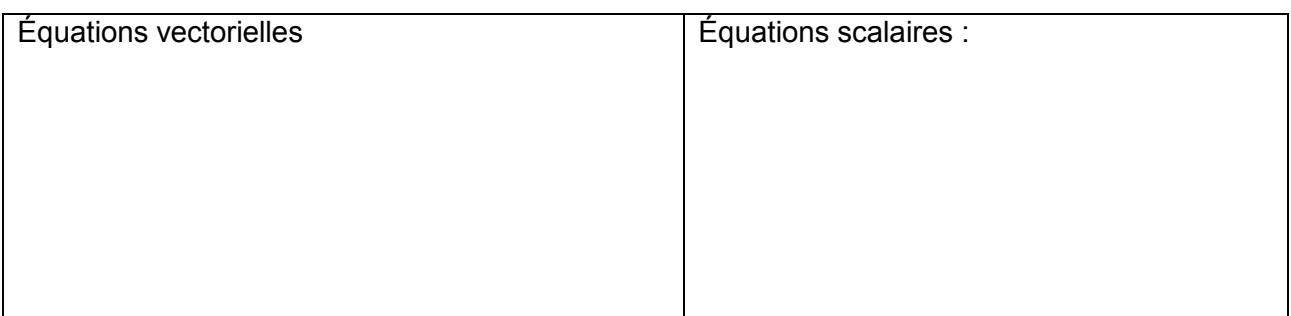

**Question C1.10** : En **déduire** la valeur de  $\omega_{Ga}$  et une relation scalaire entre  $v$ , D et  $\omega_{mot}$ .

**Question C1.11 :** Lorsque le robot est en translation selon l'axe  $\overrightarrow{x_{RP}}$ , **déterminer** ce que devient la relation trouvée à la question C.1.8 ?

> En **déduire** le nouveau système d'équations scalaires entre les paramètres  $\omega_{Ga}$ ,  $\omega_{mot}$ ,  $\alpha$ ,  $\nu$ ,  $r$  et D.

La valeur de  $\omega_{Ga}$  est elle nulle ? Justifier votre réponse.

**Déduire** de ces équations et de la valeur de  $\alpha$  une relation entre  $\nu$ , D et  $\omega_{mot}$ .

**Conclure** quant à l'intérêt pour la commande de déplacement du Robot Printer de la présence des galets dans la roue Mecanum.

**Question C1.12 :** A partir de relevés effectués sur les courbes de la figure C4, **compléter** le tableau ci-dessous. **Tracer** la courbe représentant l'évolution réelle du déplacement ∆ en fonction de l'angle de rotation des roues  $\Delta\theta$ .

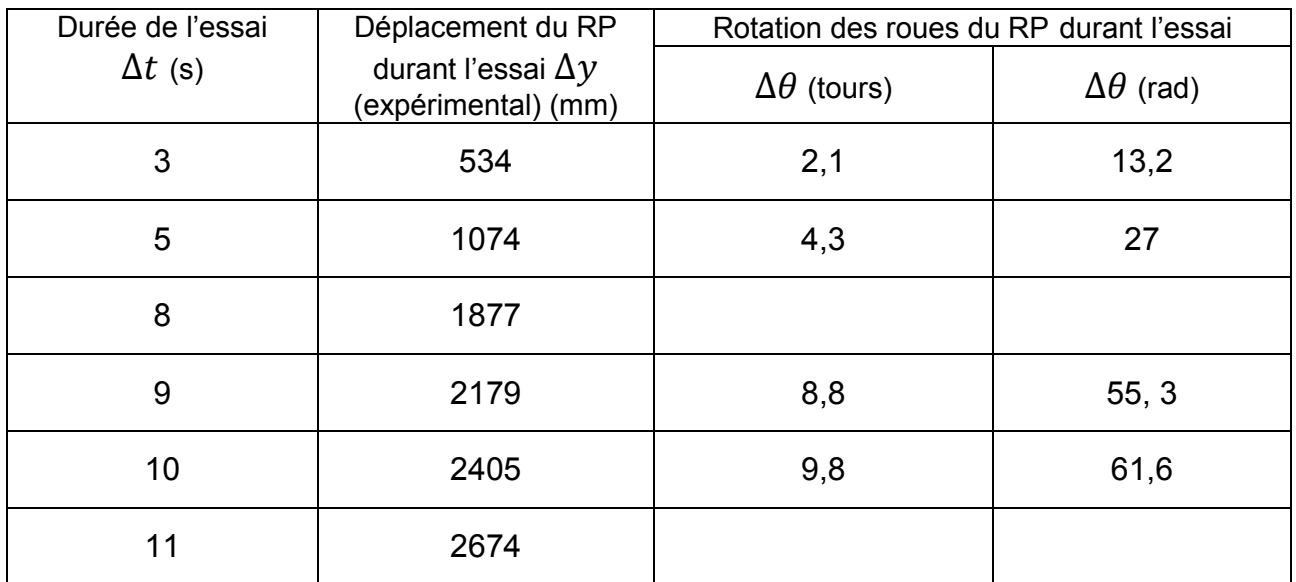

(relevé par pointeur laser) (relevé par les codeurs)

Courbe de variation de distance parcourue en fonction de l'angle de rotation des roues

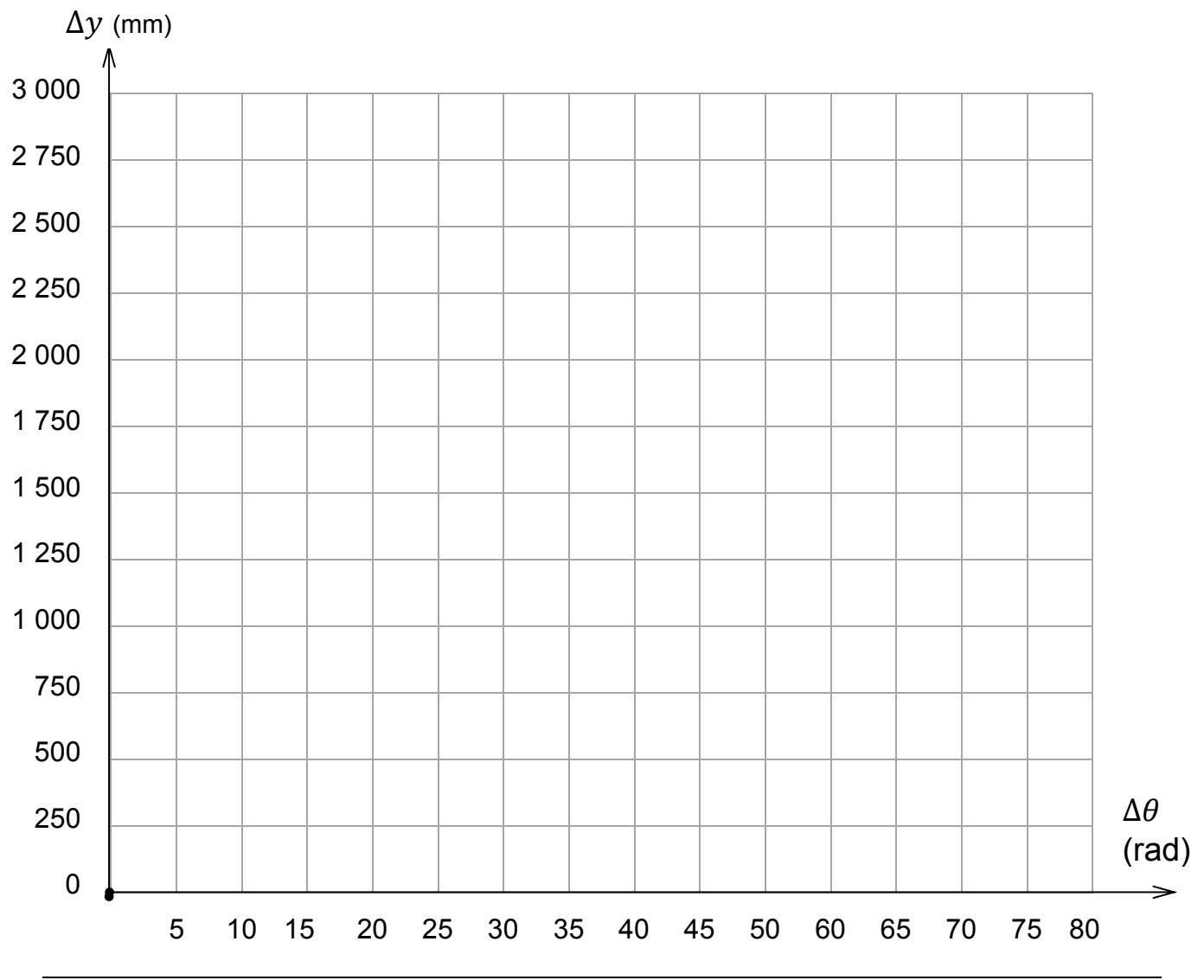

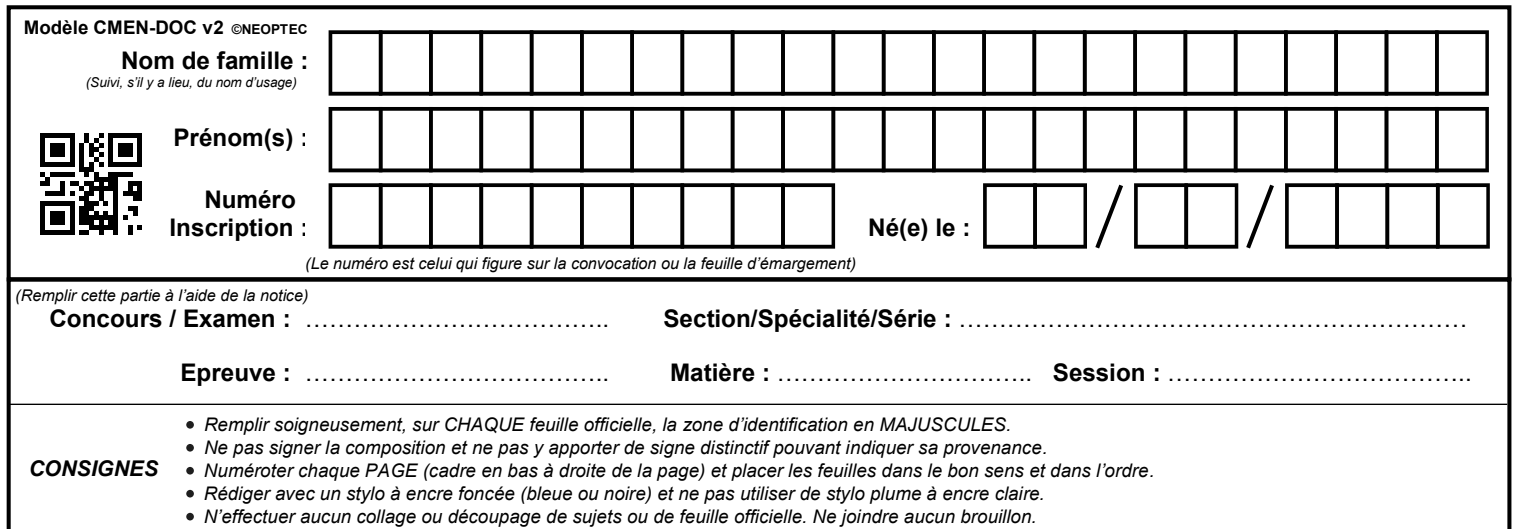

SCIN

# **DR4**

# **Tous les documents réponses sont à rendre, même non complétés.**

# NE RIEN ECRIRE DANS CE CADRE

# **Commenter** la valeur obtenue.

**Question C1.13 : Etablir** l'expression de la consigne de rotation Δθ<sub>c</sub><sup>aν</sup> permettant de déplacer le robot de Δ $y_c^{av}$  vers l'avant. On précisera les unités dans l'expression.

**Expliquer** ce qu'il reste à vérifier pour répondre à l'objectif de cette partie.

**Question C2.1 : Dresser** le bilan des actions mécaniques extérieures exercées sur le Robot Printer RP sous forme de torseurs.

**Question C.2.3 : Déterminer** l'expression du moment dynamique  $\overrightarrow{\delta_{A,RP/S}}$  dans la base  $B_{RP}(\overrightarrow{x_{RP}},\overrightarrow{y_{RP}},\overrightarrow{z_{RP}})$  en fonction de l'accélération *a* et des grandeurs caractéristiques du Robot Printer.

**Question C.2.4 : Appliquer** le Théorème du Moment Dynamique réduit en A, en projection sur  $\vec{x}_{s}$ .

**Déterminer** alors la valeur numérique de la décélération  $\|\vec{a}\|$  permettant d'éviter le basculement du robot printer RP par rapport au plan support S.

Application numérique : <br>
Application numérique :

 $a = a$ 

**Établir**, en le justifiant, si cette valeur est compatible avec l'exigence **Id= "1.1.5"**.

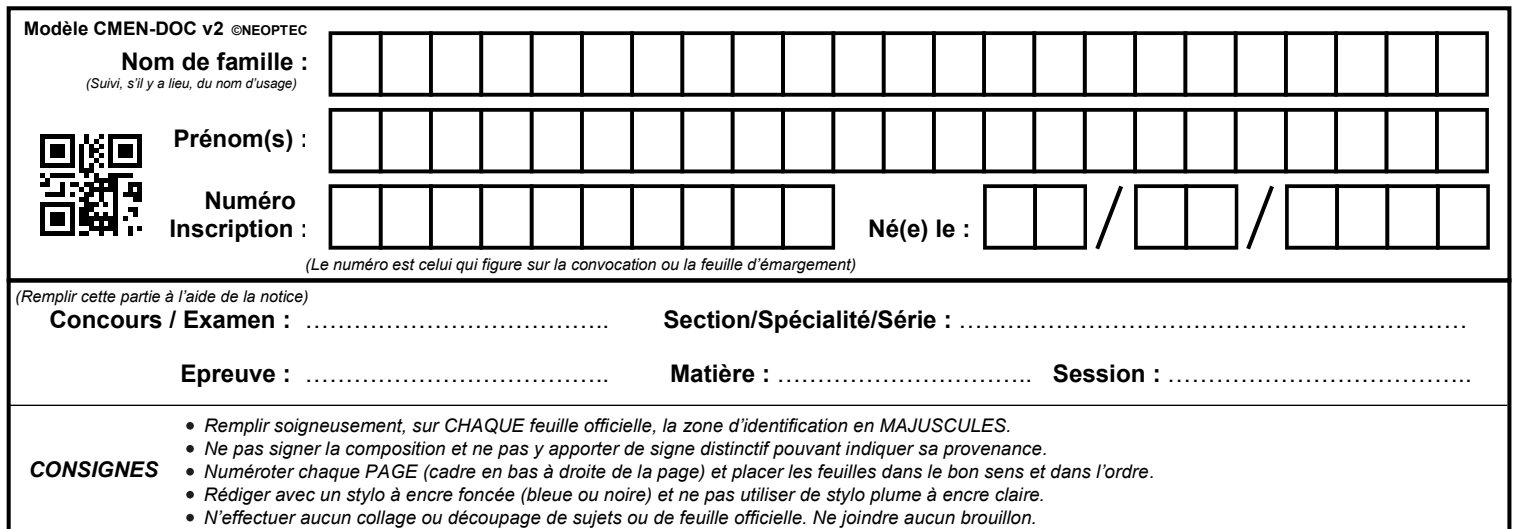

SCIN

# **DR5**

# **Tous les documents réponses sont à rendre, même non complétés.**

# NE RIEN ECRIRE DANS CE CADRE

# **D. ÉTUDE COMPORTEMENTALE : SUIVI DE TRAJECTOIRE**

**Question D1 : Décrire** ce qui permet, sur les courbes du document DT6a, de retrouver ce comportement.

**Question D2 :** Par un tracé sur la figure ci-dessous**, déterminer** l'écart (absolu) maximal entre la trajectoire visée et la trajectoire obtenue.

**En déduire** l'écart relatif et **conclure** quant au respect de l'exigence **Id= "1.1.3.1"**

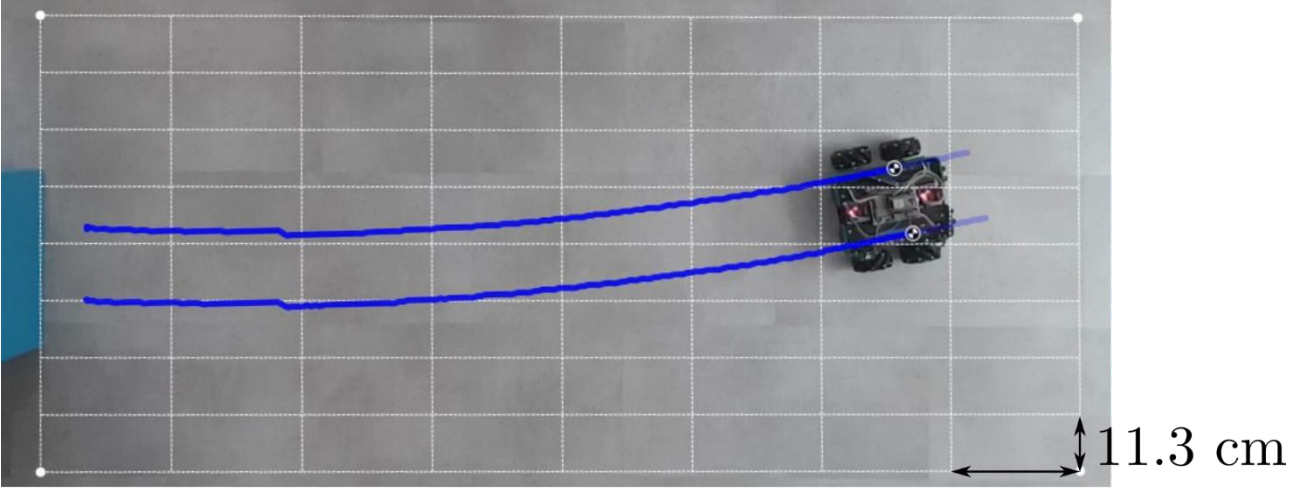

 $\overline{25.7 \text{ cm}}$ 

**Question D3 :** A partir de la figure du document **DT6a**, **déterminer** (en pourcentage de la consigne) la valeur moyenne de l'erreur en régime permanent commise sur la vitesse des roues. Cette erreur est-elle la même pour toutes les roues ? **Décrire** ce qu'il faut vérifier en priorité pour respecter l'exigence **Id= "1.1.3.1"** : une

erreur faible vis-à-vis de la consigne ou une erreur identique pour toutes les roues ?

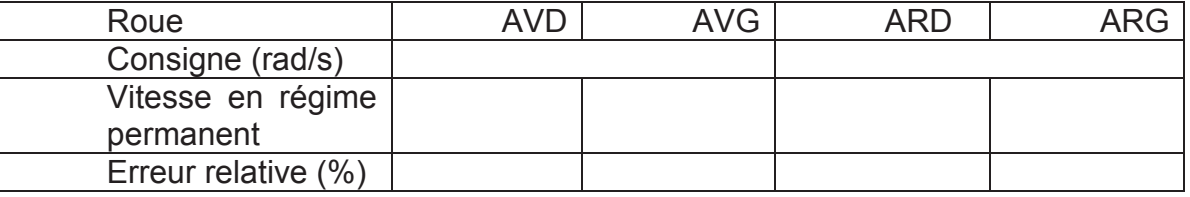

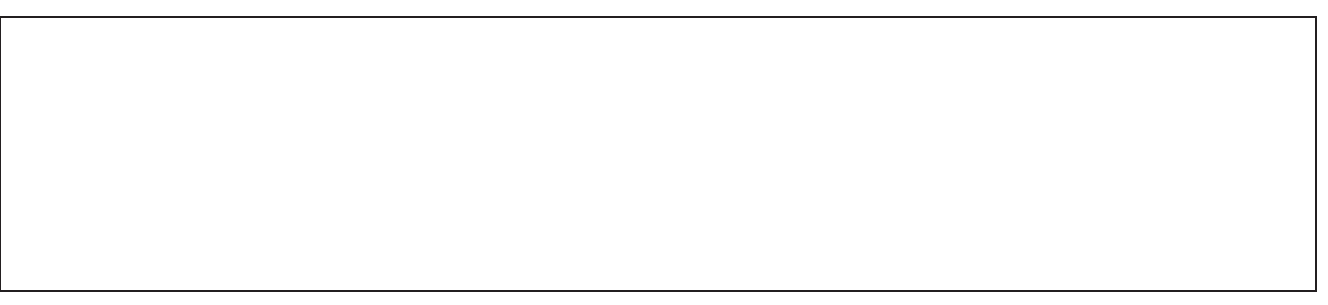

**Question D4 : Compléter** les pointillés en indiquant les variables manquantes.

En utilisant le document technique DT3, **établir** la relation entre la vitesse du moteur  $\omega_m(t)$  et la vitesse en sortie du réducteur  $\omega_{Red}(t)$ . En déduire la valeur du gain  $K_{red}$ . **Établir** la relation entre la vitesse en sortie du réducteur  $\omega_{Red}(t)$  et la vitesse des roues  $\omega_R(t)$ .

**Compléter** alors le schéma bloc en ajoutant les fonctions de transfert manquantes.

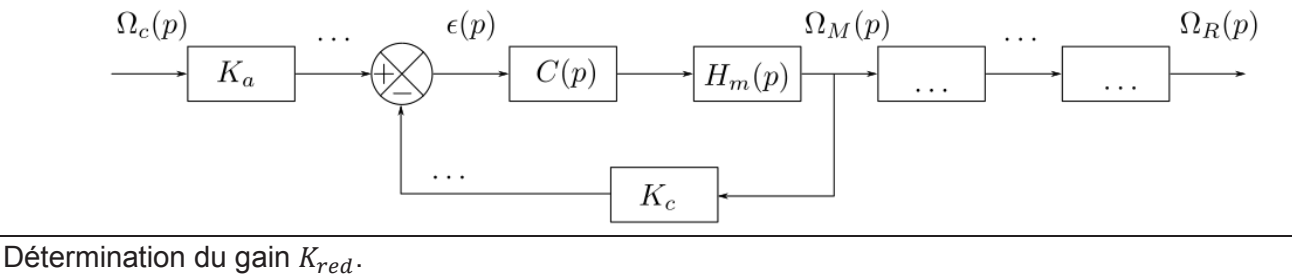

**Question D5 : Exprimer**  $U_c(p)$  en fonction de  $\Omega_c(p)$ ,  $K_a$  puis  $U_{mes}(p)$  en fonction de  $\Omega_R(p)$ ,  $K_c$  et  $K_{red}$ .

**En déduire**  $\epsilon(p)$  en fonction de  $K_a$ ,  $K_c$ ,  $K_{red}$  et  $\Omega_c(p)$  lorsque  $\Omega_R(p) = \Omega_c(p)$ . **Déterminer** la valeur à choisir pour  $K_a$  ?

**Question D6 :** L'asservissement en vitesse a-t-il permis d'améliorer le comportement du robot ? Par un relevé sur la figure du document réponse**, déterminer l'écart (absolu) maximal** entre la trajectoire visée et la trajectoire obtenue. **En déduire** l'écart relatif et **conclure** quant au respect de l'exigence **Id= "1.1.3.1"**.

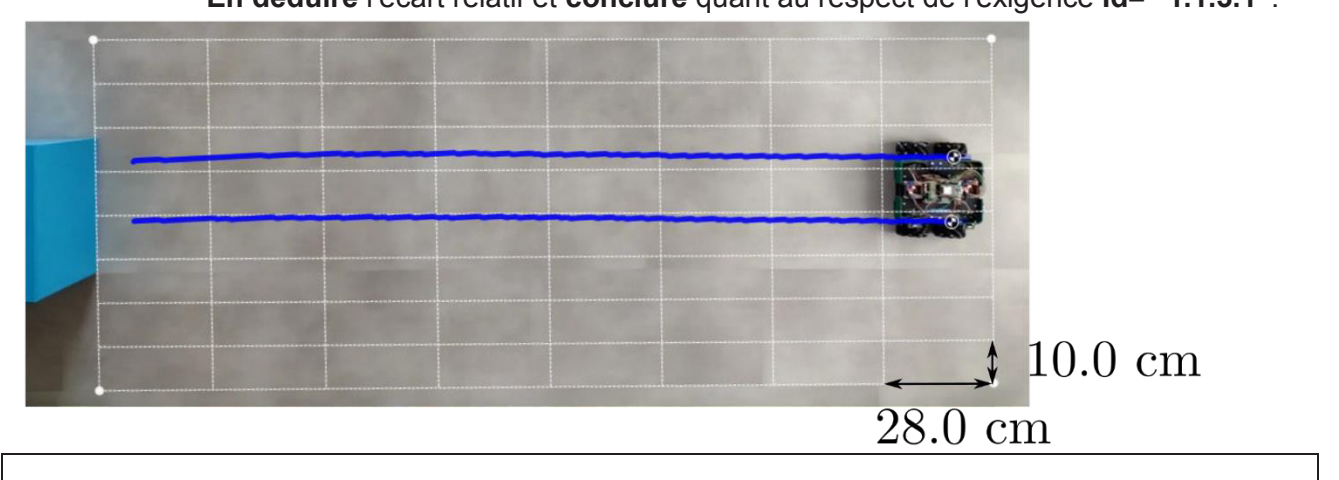

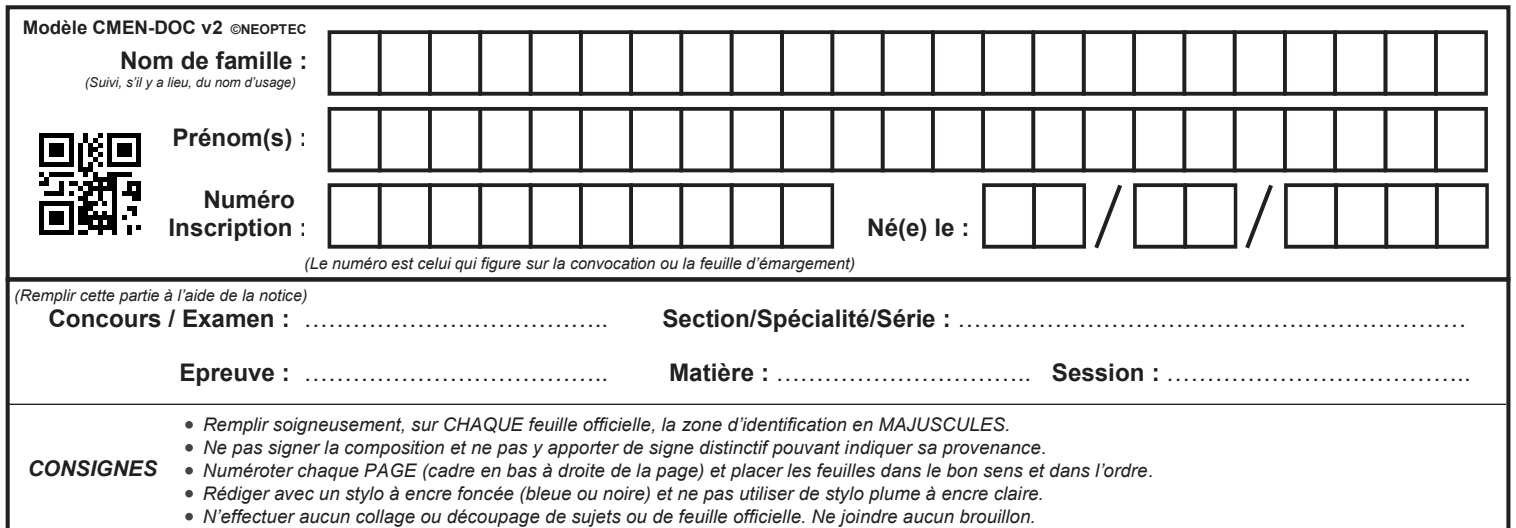

SCIN

# **DR6**

# **Tous les documents réponses sont à rendre, même non complétés.**

# NE RIEN ECRIRE DANS CE CADRE

**Question D7 :** En comparant les courbes de vitesses et positions obtenues pour la commande en boucle ouverte (DT6a) et celles obtenues en boucle fermée ouverte (DT6b), **expliquer** les améliorations apportées par l'asservissement en vitesse.

# **Question D8 : Commenter** les courbes ci-dessous pour  $t \in [0, 1s]$ .

**Établir** l'effet de ce défaut sur la trajectoire ?

**Établir** si la précision en régime permanent de cet asservissement de vitesse peut compenser ce défaut.

**Conclure** sur la possibilité de se contenter du seul asservissement en vitesse des roues pour répondre à l'exigence **Id= "1.1.3.1"**?

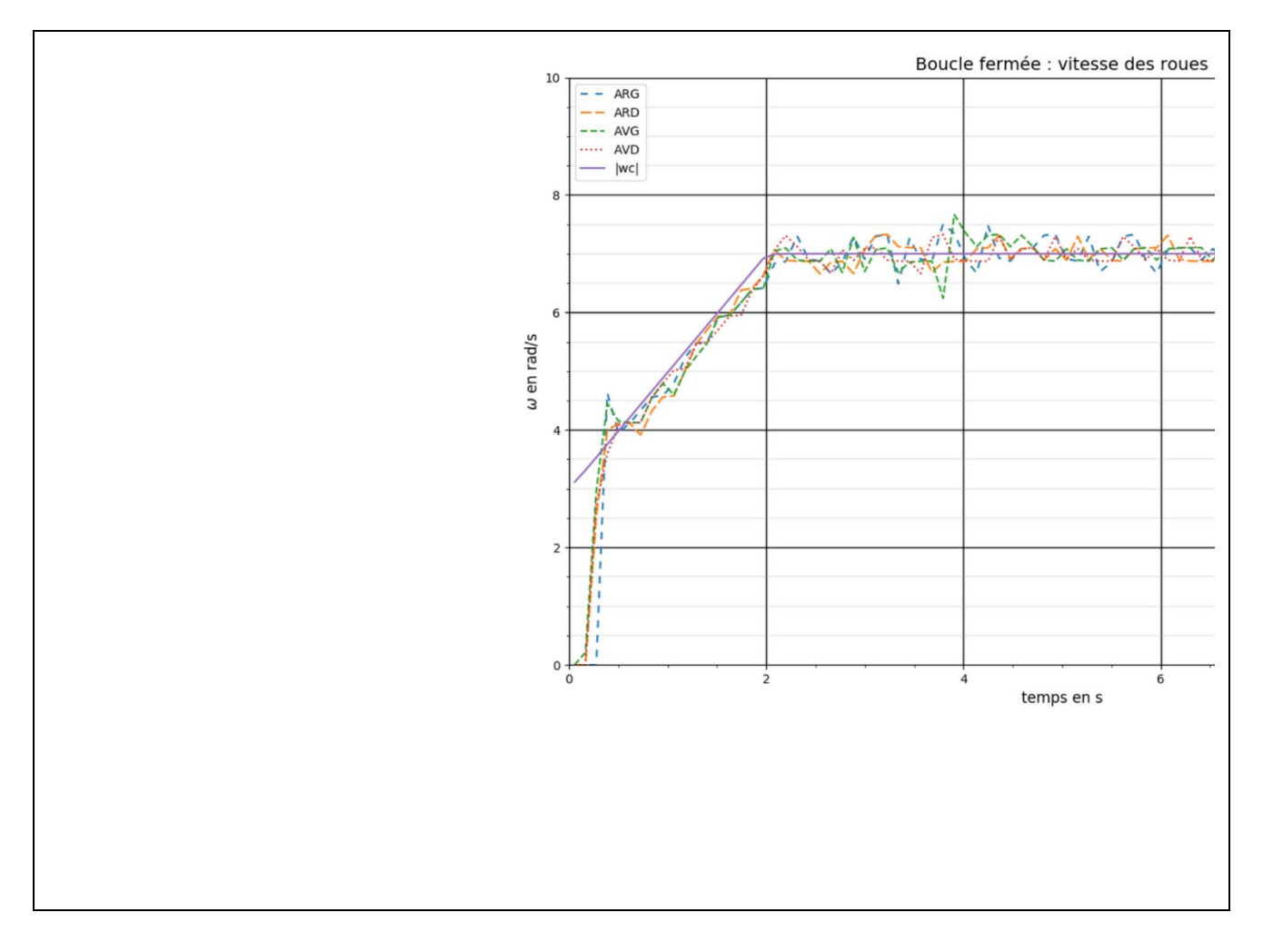

# **E. ACQUISITION ET GESTION DES DONNEES**

**Question E1 :** En utilisant le document **DT3** et la figure E1, **déterminer** les valeurs numériques en degrés des angles  $\alpha_T$  et  $\alpha_\varphi$ .

**Question E2 :** Dans le cas du relevé d'oscilloscope du document DT3, **déterminer** le sens de rotation (le sens positif est celui du sens trigonométrique sur la figure E1).

**Question E3 :** A l'aide de tracés effectués sur le relevé d'oscilloscope ci-dessous, **déterminer** la vitesse de rotation du moteur (en tours par minute).

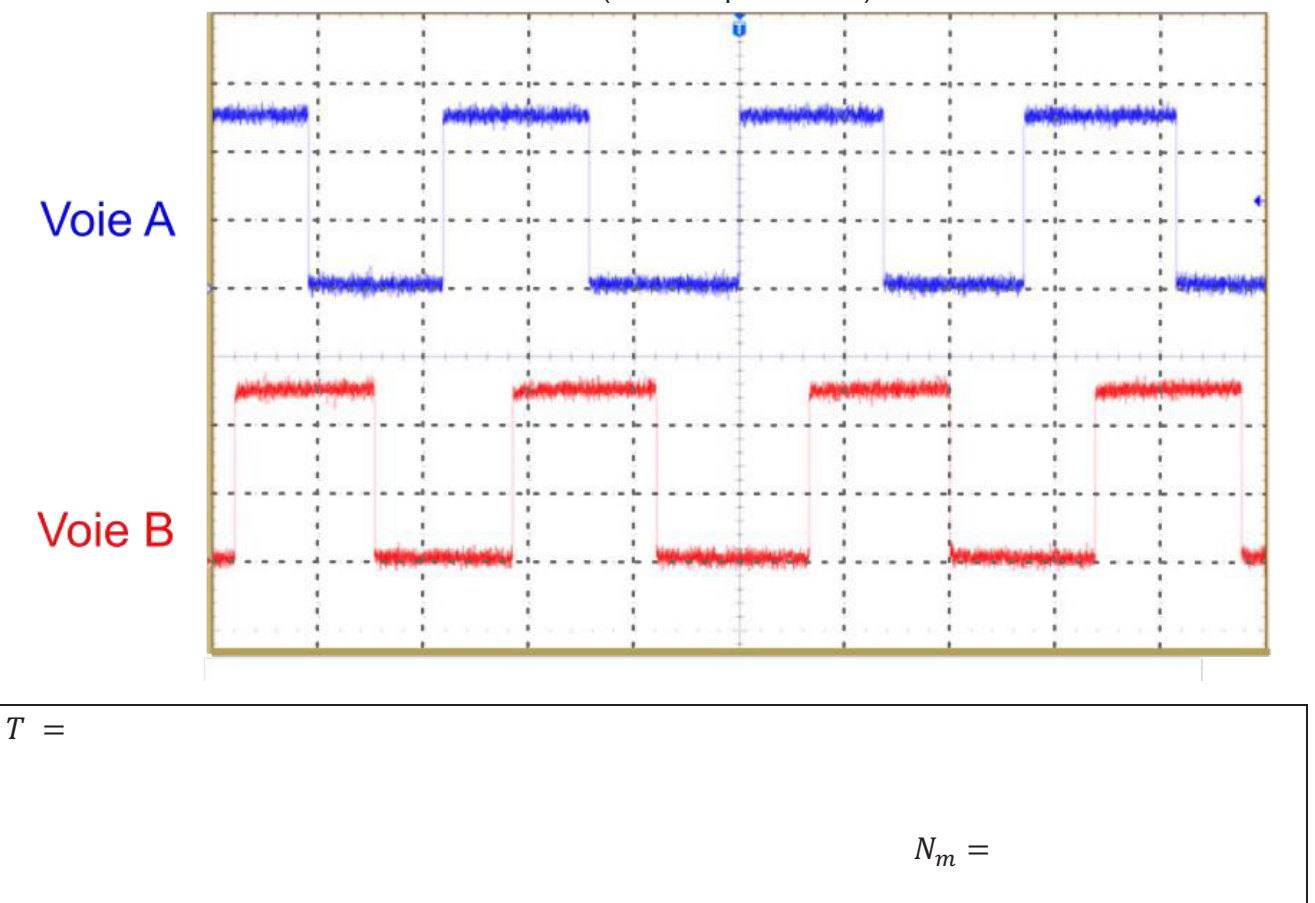

**En déduire** la vitesse de rotation (en tours par minute) de la roue Mecanum pour ce relevé.

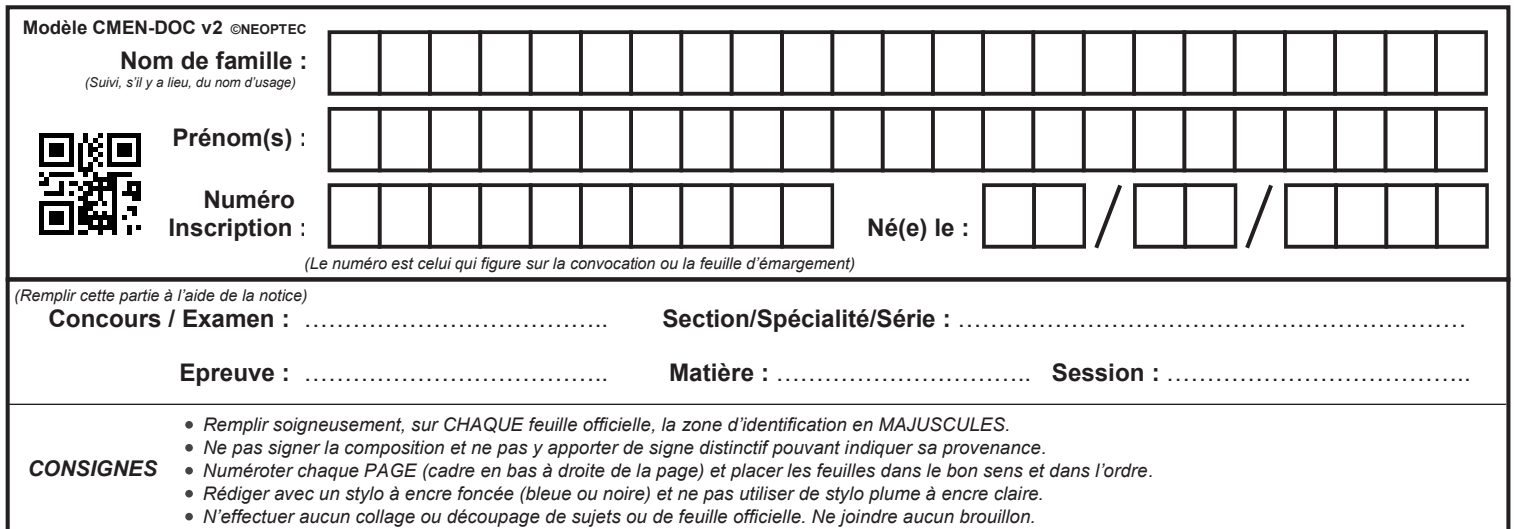

SCIN

# **DR7**

# **Tous les documents réponses sont à rendre, même non complétés.**

# NE RIEN ECRIRE DANS CE CADRE

**Question E4 : Établir** le calcul de la vitesse de rotation du moteur en tours par minute puis la vitesse de la roue en tours par minute. Le résultat sera exprimé en fonction des variables « compteur » et « delta\_t » et des valeurs numériques utiles (nombre de tops par tour, rapport de réduction).

> **Compléter** l'instruction de la fonction python « calculerVitesse() » calculant la vitesse de rotation de la roue en tours par minute et affectant cette valeur à « *omega\_r »*.

**Question E5 : Déterminer** l'espace mémoire nécessaire au stockage de l'ensemble des données pendant un essai, en supposant que toutes les données calculées sont conservées en mémoire. Est-il possible de mener un essai complet en conservant toutes ces données en mémoire RAM ?

**Question E6 :** Sachant que la transmission entre le moteur et le sol est irréversible, **indiquer** la donnée qui peut être supprimée des données stockées ?

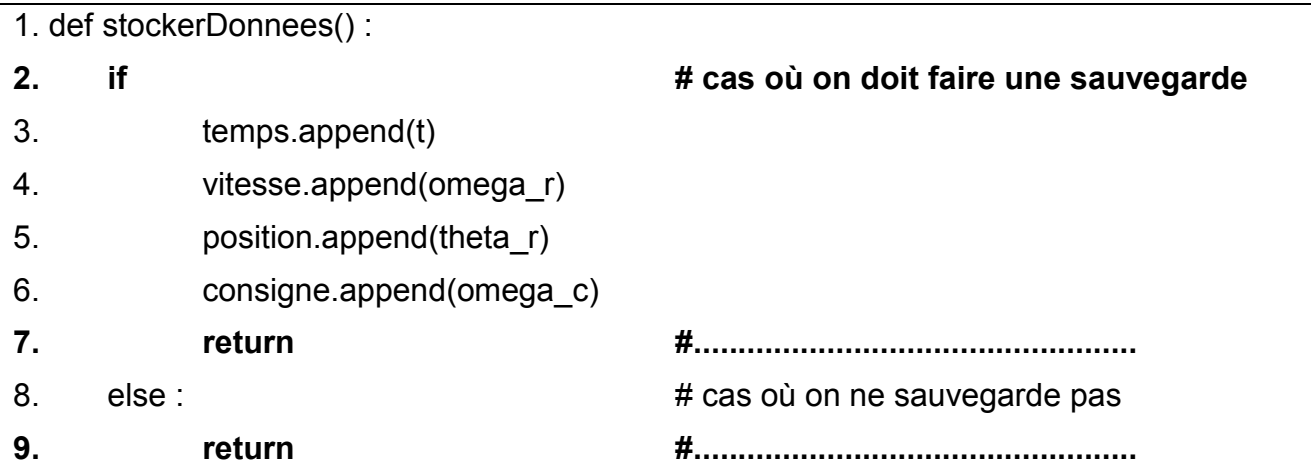

**Question E8 : Présenter** une autre stratégie possible afin de contourner le problème de stockage évoqué dans cette partie.

**Exposer** la (ou les) éventuelle(s) difficulté(s) inhérente(s) à la solution proposée.

# **F. ÉTUDE DE CONCEPTION**

**Question F1.1** En utilisant les informations du document DT7, **estimer** l'erreur relative maximale commise sur la position pour chaque modèle de capteur.

**En déduire** l'erreur sur un déplacement de 200 mm.

**Conclure**, pour chaque capteur, quant à la possibilité de respecter l'exigence

**Id= "1.1.2".** 

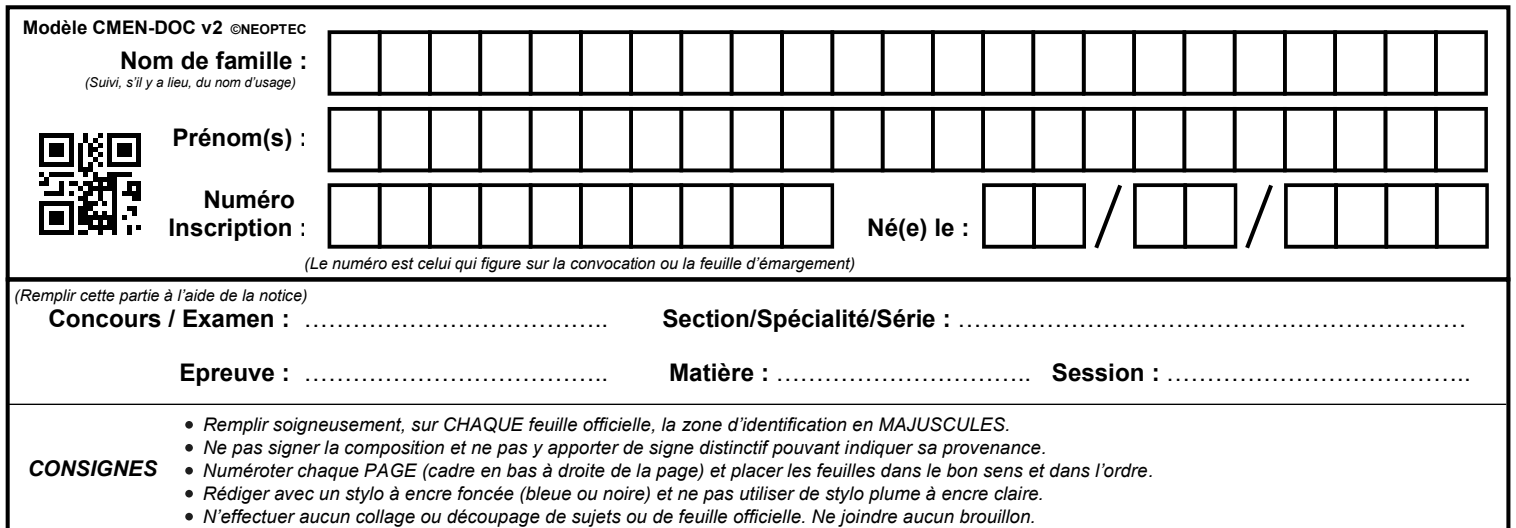

SCIN

# **DR8**

# **Tous les documents réponses sont à rendre, même non complétés.**

# NE RIEN ECRIRE DANS CE CADRE

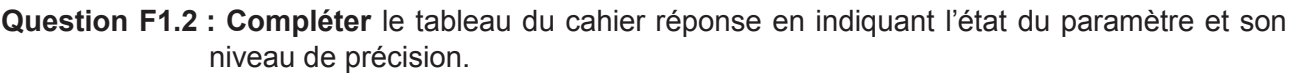

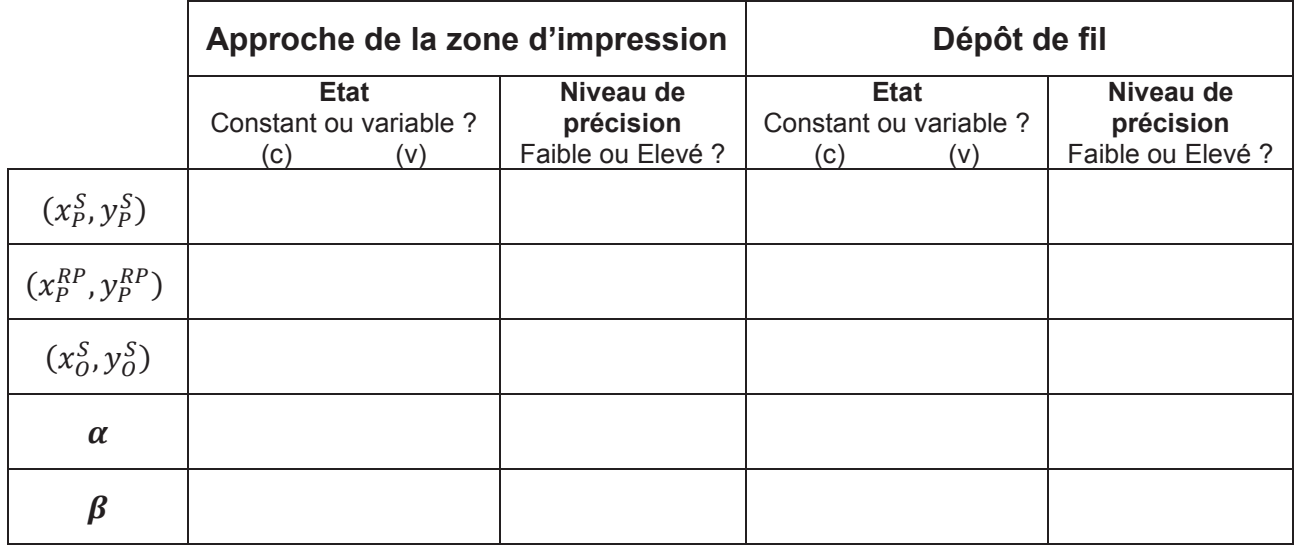

**Question F1.3 :** En utilisant l'esquisse ci-dessous et les données sur les roues Mecanum **estimer** la variation maximale de hauteur du châssis par rapport au sol pendant le mouvement.

> Pour mesurer la position du Robot Printer, **indiquer** s'il est alors envisageable d'utiliser un des capteurs de positions du DT7 ?

Si oui, **choisir** le capteur (PS/2 ou ADNS-9800) qui sera le mieux adapté.

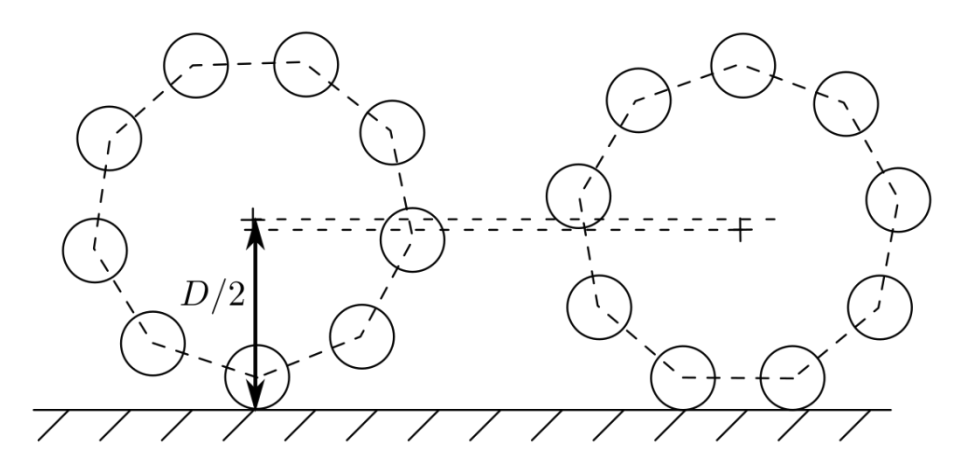

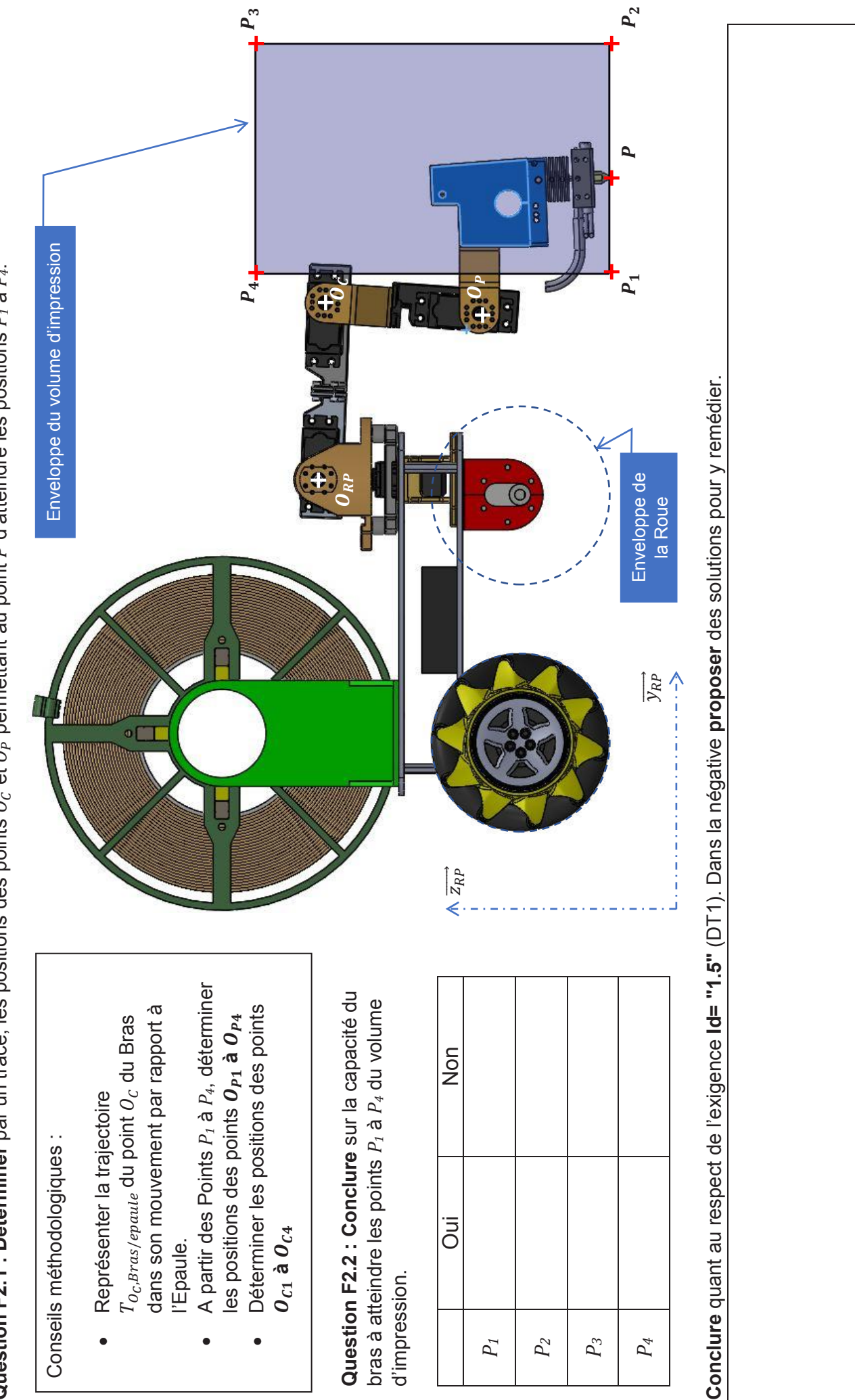

**Question F2.1 : Déterminer** par un tracé, les positions des points et permettant au point d'atteindre les positions *P1* à *P4*. Question F2.1 : Déterminer par un tracé, les positions des points  $O_C$  et  $O_P$  permettant au point P d'atteindre les positions  $P_I$  à  $P_4$ .

p. 17 / 17